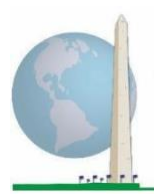

**Washington Group on Disability Statistics** 

12 mai 2020

## **Directives analytiques : Créer des éléments d'identification du handicap à l'aide de la syntaxe STATA pour le questionnaire détaillé du Groupe de Washington sur le fonctionnement**

## **Introduction**

À l'instar de l'analyse de la brève série de questions du Groupe de Washington sur le fonctionnement, l'analyse du questionnaire détaillé peut également produire plusieurs éléments d'identification du handicap en fonction du seuil de gravité choisi. Cependant, la syntaxe STATA (pour *Statistics and data –* statistiques et données) ciaprès prévoit des calculs pour les éléments d'identification du handicap s'appuyant sur différents ensembles de domaines du questionnaire détaillé, en partant du seuil recommandé pour les comparaisons internationales (décrit ci-dessous).

Pour chacun des éléments d'identification du handicap décrits, le niveau d'inclusion est fixé à : au moins un domaine/une question est codé(e) BEAUCOUP ou N'Y PARVIENT PAS DU TOUT. Pour les domaines Anxiété, Dépression, Douleur et Fatigue, le niveau d'inclusion est fixé au niveau de difficulté le plus élevé sur une échelle de quatre points.

Chacun des quatre éléments d'identification du handicap décrits dans le présent document est défini en fonction des domaines de fonctionnement que l'on a choisi d'inclure :

**Brève série de questions du Groupe de Washington sur le fonctionnement :** *Brève série –* 6 domaines, 6 questions.

**Questionnaire détaillé 1 du Groupe de Washington sur le fonctionnement :** *Questionnaire détaillé –* 11 domaines, 25 questions.

**Questionnaire détaillé 2 du Groupe de Washington sur le fonctionnement :** *Questionnaire détaillé modifié* (questionnaire détaillé MOINS les domaines Douleur et Fatigue) – 9 domaines, 20 questions.

**Questionnaire détaillé 3 du Groupe de Washington sur le fonctionnement :** *Version enrichie de la brève série de questions* (brève série PLUS les domaines Partie supérieure du corps, Anxiété et Dépression) – 9 domaines, 12 questions.

**REMARQUE :** Aux fins de l'analyse des données, utilisez vos techniques standard de pondération et d'estimation.

Les **documents de mise en œuvre** du **Groupe de Washington** couvrent les outils élaborés par le Groupe de Washington pour recueillir des données sur le handicap comparables à l'échelle internationale dans le cadre des recensements et des enquêtes. Les documents portent sur les bonnes pratiques de mise en œuvre concernant la brève série de questions, le questionnaire détaillé, la version enrichie de la brève série de questions, les modules sur le fonctionnement de l'enfant du Groupe de Washington et du Fonds des Nations Unies pour l'enfance (UNICEF) pour les enfants de 2 à 4 ans et de 5 à 17 ans, le module sur le handicap de l'enquête sur la population active du Groupe de Washington et de l'Organisation internationale du Travail (OIT), ainsi que d'autres outils du Groupe de Washington. Ces documents couvrent notamment les sujets suivants : traduction, précision des questions, directives analytiques, code de programmation pour les analyses, utilisation des outils à des fins de ventilation, etc.

Vous trouverez d'autres documents de mise en œuvre du Groupe de Washington et des informations supplémentaires sur le site Internet du Groupe de Washington : [http://www.washingtongroup](http://www.washingtongroup-disability.com/)[disability.com/.](http://www.washingtongroup-disability.com/)

Pour de plus amples informations concernant le Groupe de Washington sur les statistiques du handicap, veuillez consulter la page suivante : [http://www.washingtongroup-disability.com/.](http://www.washingtongroup-disability.com/)

La syntaxe STATA s'appuie sur les *étiquettes de variable* figurant dans le tableau ci-dessous. Le module complet du questionnaire détaillé comprend d'autres questions qui n'apparaissent pas dans ce tableau.

Pour de plus amples informations concernant le Groupe de Washington sur les statistiques du handicap, veuillez consulter la page suivante : [http://www.washingtongroup-disability.com/.](http://www.washingtongroup-disability.com/)

Le type de handicap est déterminé en fonction de la difficulté éprouvée pour réaliser des activités universelles de base *sans* aide, technologique ou autre. Par exemple, plusieurs questions de mobilité font référence à la difficulté de marcher *avec* une aide. Ces questions ne sont pas incluses dans le plan analytique figurant ici ; cependant, elles peuvent être utilisées dans d'autres analyses qui s'intéressent de plus près aux effets des aides technologiques (facilitateurs environnementaux) sur le fonctionnement.

Seules les questions/variables figurant ci-dessous sont utilisées pour déterminer les éléments d'identification du handicap. **Veillez à utiliser les mêmes** *étiquettes de variable* **OU révisez la syntaxe STATA en fonction des** *étiquettes* **employées dans votre base de données.**

La brève série de questions du Groupe de Washington est administrée dans le cadre de l'enquête nationale de santé des États-Unis (NHIS). Les données utilisées pour préparer les présentes directives sont tirées de la NHIS de 2013.

*Remarque à l'intention des utilisateurs de la NHIS : les noms des variables dans le fichier de données et la documentation de la NHIS peuvent être différents de ceux employés dans le présent document ; par exemple, la variable relative au domaine des soins de soi portant la référence SC\_SS dans le présent document est désignée par UB\_SS dans le fichier de données et la documentation de la NHIS.*

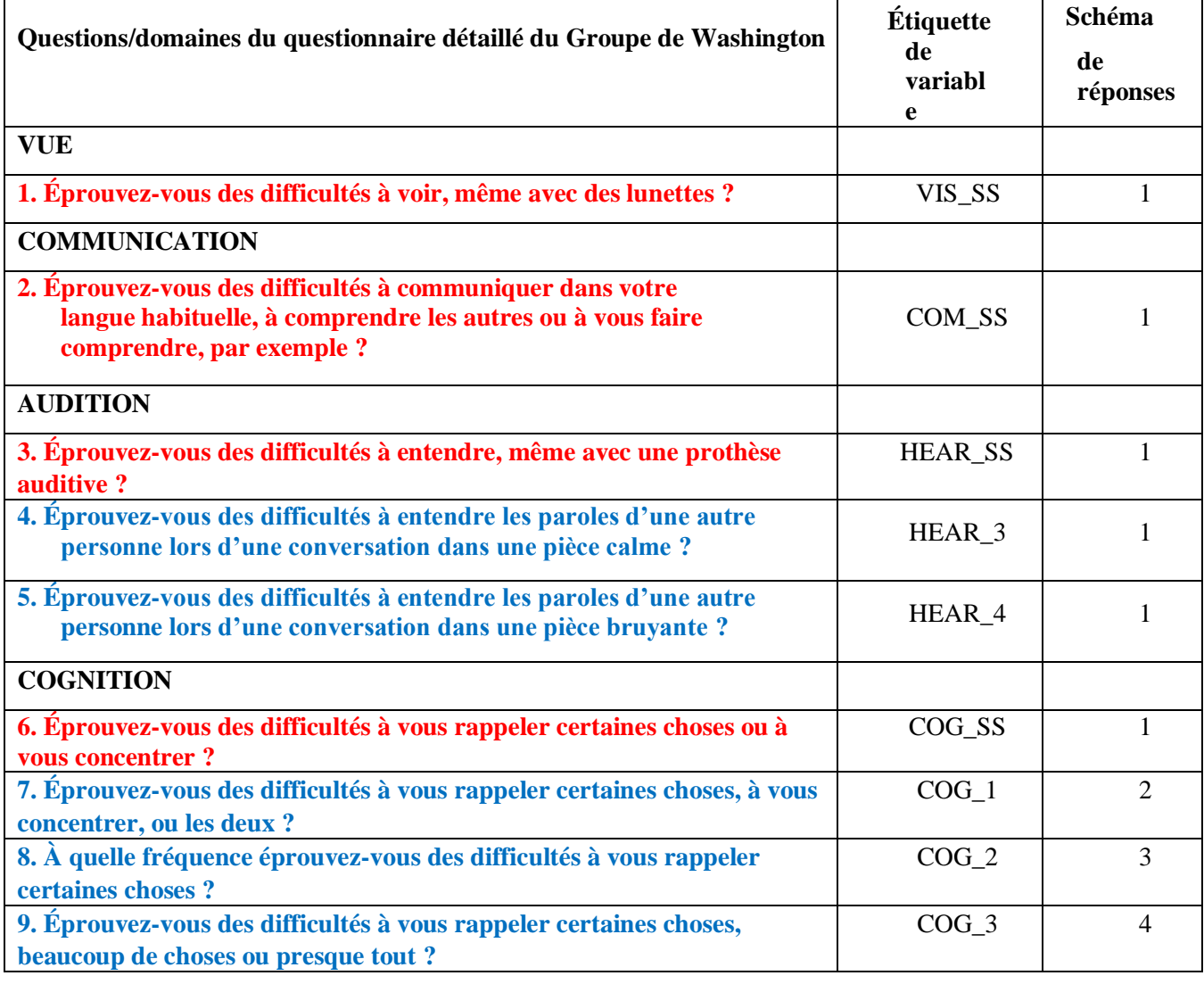

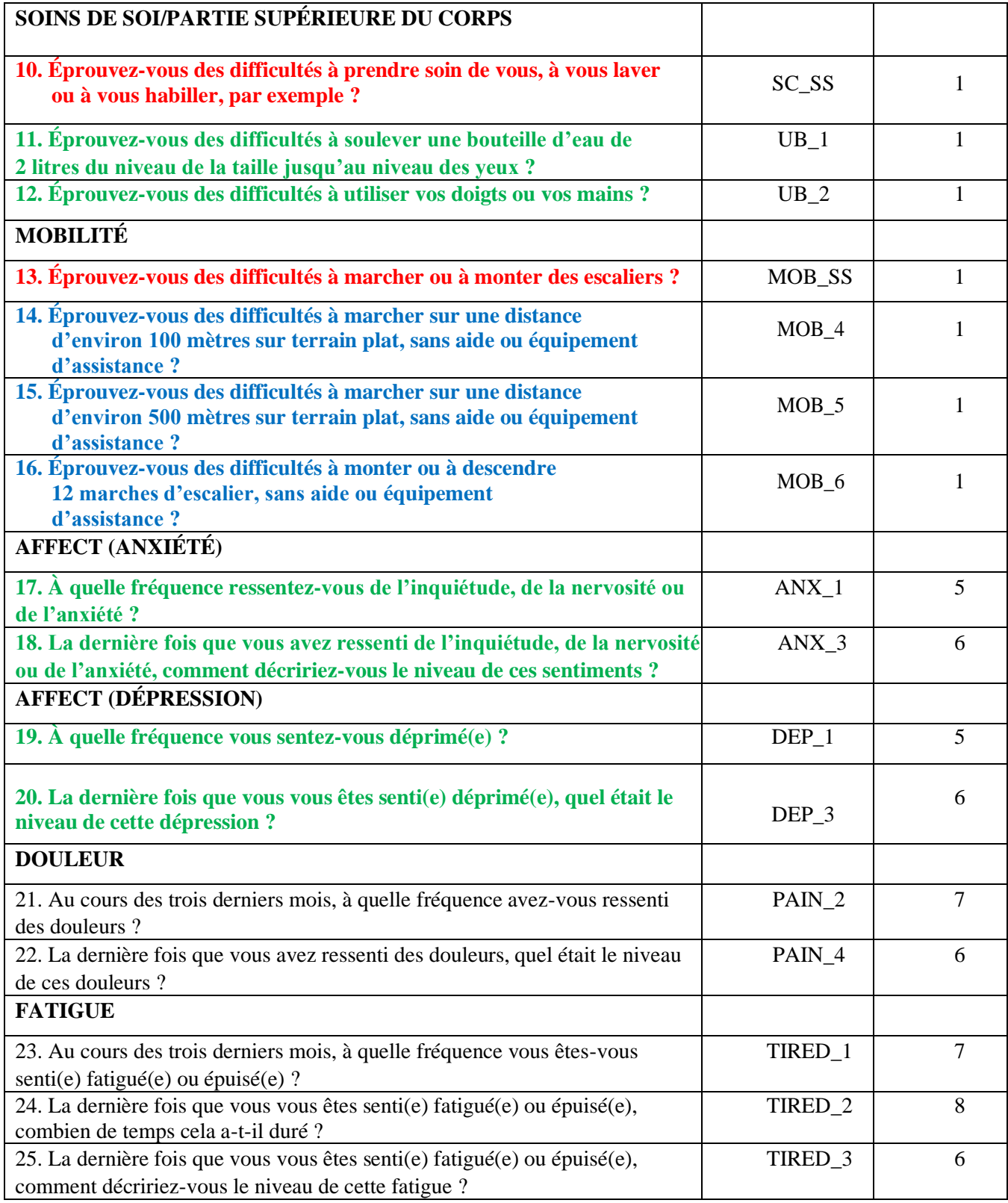

**REMARQUE :** Les questions **rouges** font partie de la **brève série de questions** du Groupe de Washington sur le fonctionnement.

Les 25 questions figurent dans le **questionnaire détaillé 1** du Groupe de Washington.

Les questions **rouges**, **bleues** et **vertes** figurent dans le **questionnaire détaillé 2**. Les questions **rouges** et **vertes** figurent dans le **questionnaire détaillé 3**.

#### **Schémas de réponses** :

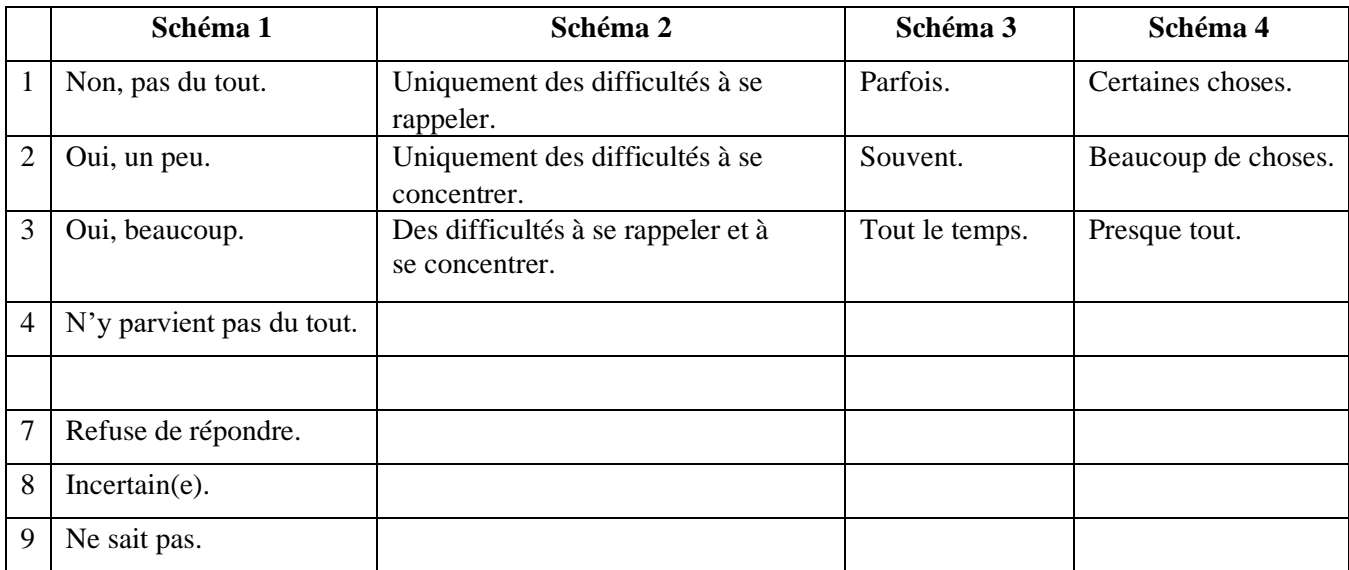

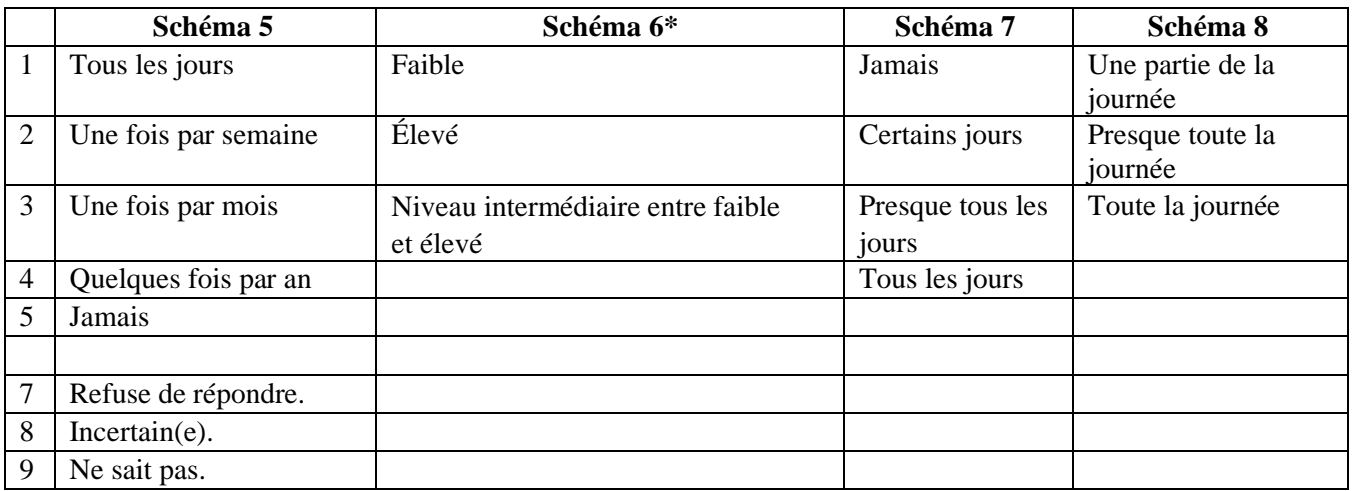

#### **\* DANS LA SYNTAXE CI-APRÈS, VEUILLEZ NOTER QUE LES QUESTIONS PRÉSENTANT DES SCHÉMAS DE RÉPONSES 6 (ANX\_3, DEP\_3, PAIN\_4 ET TIRED\_3) SONT RECODÉES POUR PLACER « NIVEAU INTERMÉDIAIRE ENTRE » NUMÉRIQUEMENT ENTRE « FAIBLE » ET « ÉLEVÉ ».**

La brève série de questions est intégrée au questionnaire détaillé. Le questionnaire détaillé est complété par :

- des questions supplémentaires dans les 6 domaines existants et
- des domaines supplémentaires (dont plusieurs prévoient de multiples questions).

La syntaxe STATA présentée ci-après comprend deux éléments propres au contenu du questionnaire détaillé.

En premier lieu, il était important de déterminer des éléments d'identification uniques propres aux différents domaines pour ceux d'entre eux comprenant plusieurs questions. Par exemple, le fonctionnement de la partie supérieure du corps comprend deux questions, dont chacune porte sur des actions spécifiques et uniques : la difficulté à soulever une bouteille d'eau du niveau de la taille jusqu'au niveau des yeux (bras/épaules) et la difficulté à utiliser ses mains et ses doigts. Ces deux questions ont été analysées et combinées de sorte à produire un seul indicateur relatif à la partie supérieure du corps, englobant quatre niveaux de difficulté qui vont de 1 (faible difficulté) à 4 (difficulté élevée), ce qui n'est pas sans rappeler les catégories de réponses de la brève série de questions : pas du tout de difficultés, un peu de difficultés, beaucoup de difficultés et n'y parvient pas du tout. À l'instar du domaine relatif à la partie supérieure du corps, les domaines du questionnaire détaillé relatifs à la cognition, à l'anxiété, à la dépression, à la douleur et à la fatigue présentent des schémas de réponses différents que l'on ne peut pas « transposer » si facilement dans le schéma de réponses habituel du Groupe de Washington. Pour ces domaines de fonctionnement, un schéma de réponses semblable prenant la forme d'une échelle en quatre points a été produit et annoté, le niveau 1 étant le niveau de difficulté le plus faible et le niveau 4 le plus élevé.

En second lieu, les indicateurs individuels des domaines ont été évalués ensemble pour déterminer le seuil approprié d'inclusion dans un élément global d'identification du handicap, en vue d'estimer la prévalence et de ventiler les indicateurs de résultats par type de handicap.

## **REMARQUE :**

Pour toutes les variables, les codes 7) *Refuse de répondre*, 8) *Incertain(e)* et 9) *Ne sait pas* sont regroupés sous le code *« Données manquantes »*.

## **Stata WG Extended Set Syntax Annotated with Output Tables**

Actual Stata syntax is indented and are in Bold text.

NOTE: For data analysis, use your standard weighting and estimation techniques.

The syntax below produces **frequency distributions** on individual domain questions – **crosstabulations** on multiple domain questions, and calculates INDICATOR variables for domains with multiple questions – for use in the determination of disability identifiers.

#### **VISION**

*Step 1. Generate frequency distribution for Vision domain.*

VIS SS is the WG-SS Vision question.

**gen** Vision=VIS\_SS **if inlist**(VIS\_SS, 1,2,3,4) **replace** Vision=. **if inlist**(VIS\_SS, 7,8,9) **tabulate** Vision

#### **Vision: Degree of difficulty seeing**

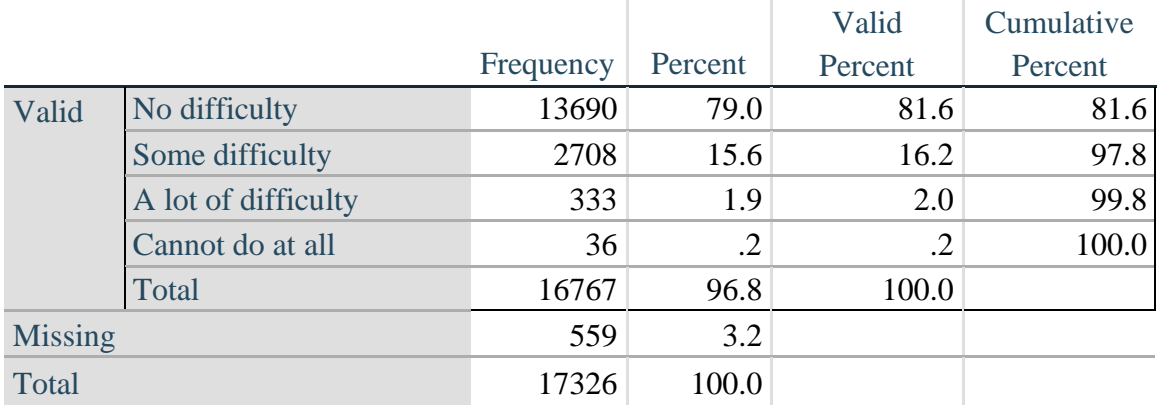

## **COMMUNICATION**

*Step 2. Generate frequency distribution for Communication domain.*

COM\_SS is the WG-SS Communication question.

**gen** Communication=COM\_SS **if inlist**(COM\_SS, 1,2,3,4) **replace** Communication =. **if inlist**(COM\_SS, 7,8,9) **tabulate** Communication

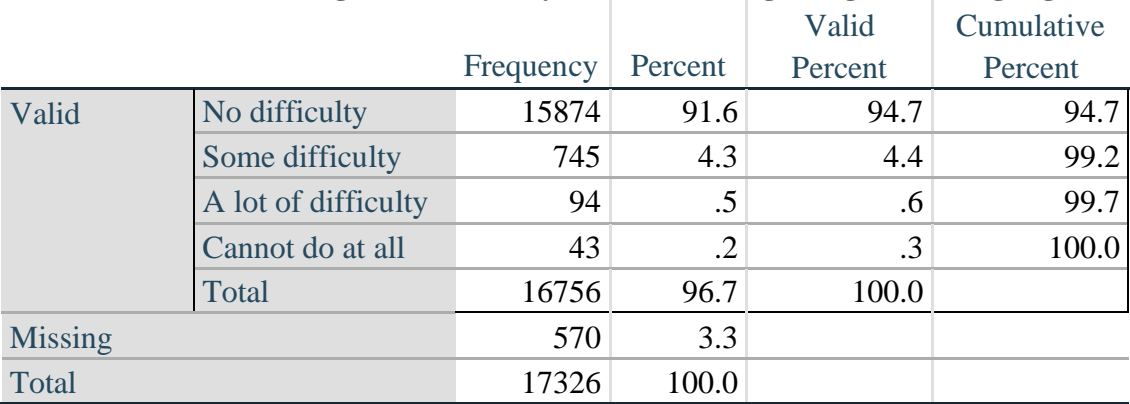

#### **Communication: Degree of difficulty communicating using usual language**

#### **HEARING**

*Step 3. Generate frequency distributions and cross-tabulations for Hearing domain questions and determine Hearing Indicator*

HEAR\_SS is the WG-SS Hearing question.

**gen** Hearing=HEAR\_SS **if inlist**(HEAR\_SS, 1,2,3,4)

**replace** Hearing=. **if inlist**(HEAR\_SS, 7,8,9)

HEAR\_3 is *Difficulty hearing conversation with one person in quiet room*.

**gen** HEAR\_3\_R=HEAR\_3 **if inlist**(HEAR\_3, 1,2,3,4) **replace** HEAR\_3\_R =. **if inlist**(HEAR\_3, 7,8,9)

HEAR\_4 is *Difficulty hearing one person in noisier room*.

**gen** HEAR\_4\_R=HEAR\_4 **if inlist**(HEAR\_4, 1,2,3,4) **replace** HEAR\_4\_R=. **if inlist**(HEAR\_4, 7,8,9) **tabulate** Hearing

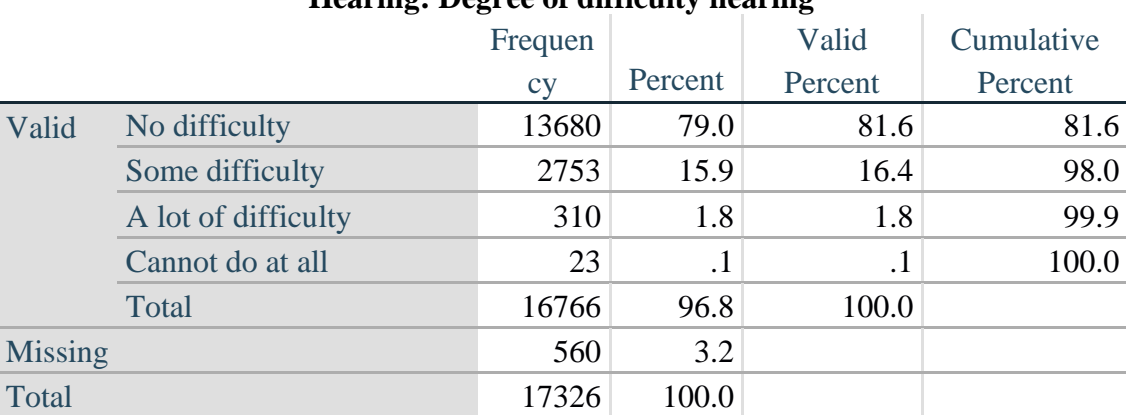

## **Hearing: Degree of difficulty hearing**

#### **tabulate** HEAR\_3\_R

#### **HEAR\_3\_R: Difficulty hearing conversation with one person in quiet room**

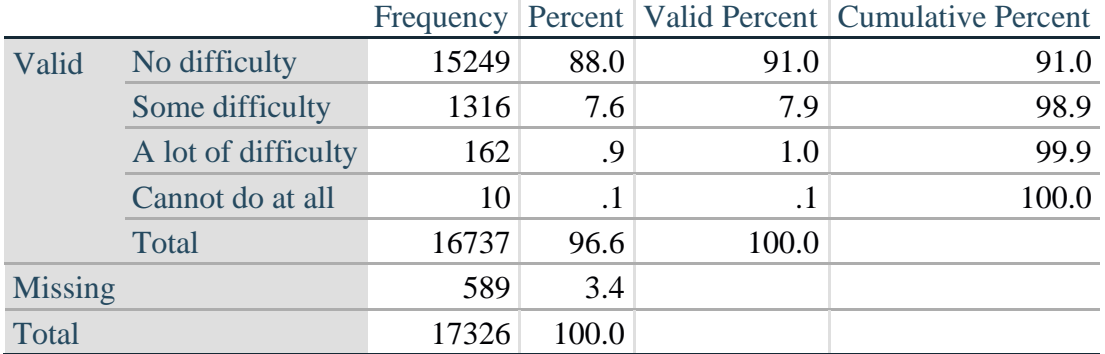

**tabulate** HEAR\_4\_R

#### **HEAR\_4\_R: Difficulty hearing one person in noisier room**

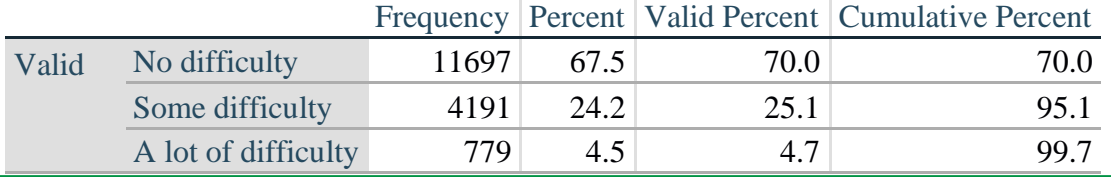

<http://www.washingtongroup-disability.com/>

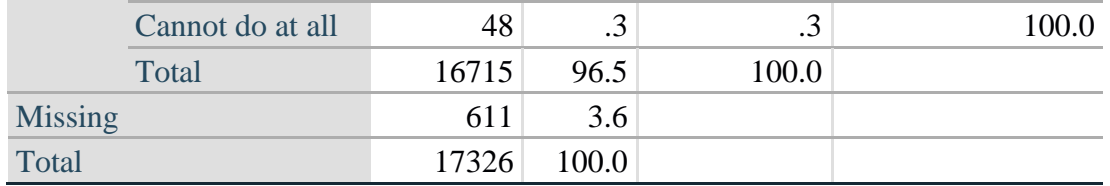

*Step 4. For Hearing questions, recode HEAR\_3\_R and HEAR\_4\_R to value 4 (cannot do at all) if Hear\_SS is 4 (Cannot do at all).*

The syntax below recodes HEAR\_3\_R and HEAR\_4\_R to 4 (cannot do at all) if Hear\_SS is 4 (cannot do at all).

**gen** HEAR\_3\_X=HEAR\_3\_R **replace** HEAR\_3\_X=4 **if** Hearing==4 & HEAR\_3\_R==.

**gen** HEAR\_4\_X=HEAR\_4\_R **replace** HEAR\_4\_X=4 **if** Hearing==4 & HEAR\_4\_R==. **tabulate** HEAR\_3\_X

#### **HEAR\_3\_X: Difficulty hearing conversation with one person in quiet room**

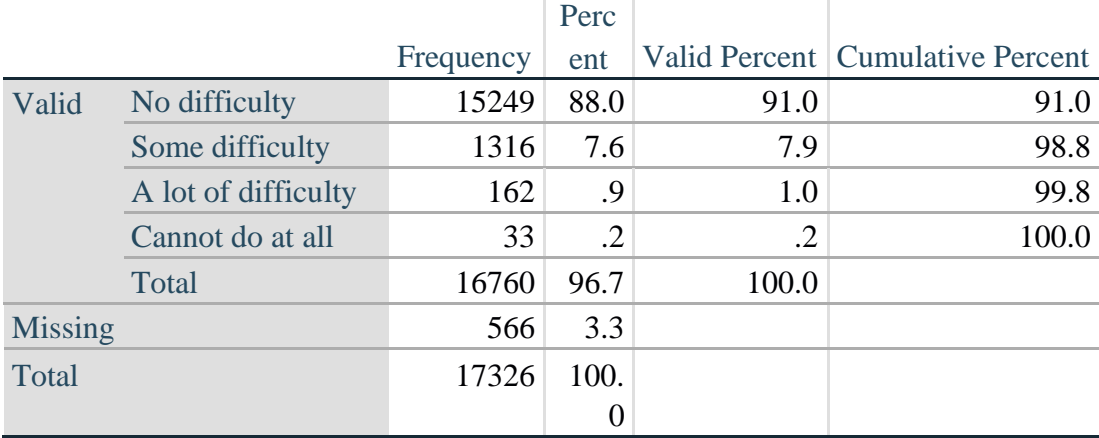

**tabulate** HEAR\_4\_X

## **HEAR\_4\_X: Difficulty hearing one person in noisier room**

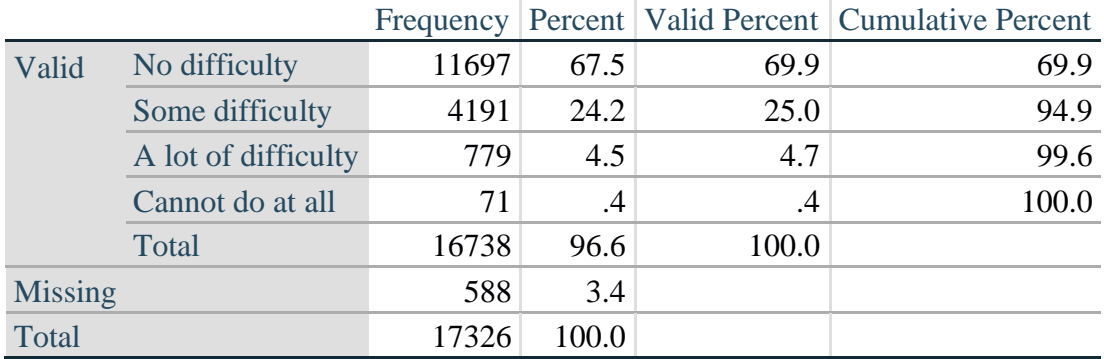

*Step 5. Generate a cross-tabulation of the two Hearing Extended Set questions: HEAR\_3\_X and HEAR\_4\_X.*

The syntax below produces a cross-tabulation of the two Extended Set questions: HEAR\_3\_X: *Difficulty hearing in a quiet room* and HEAR\_4\_X: *Difficulty hearing in a noisier room* to determine a single HEARING INDICATOR.

**tabulate** HEAR\_4\_X HEAR\_3\_X

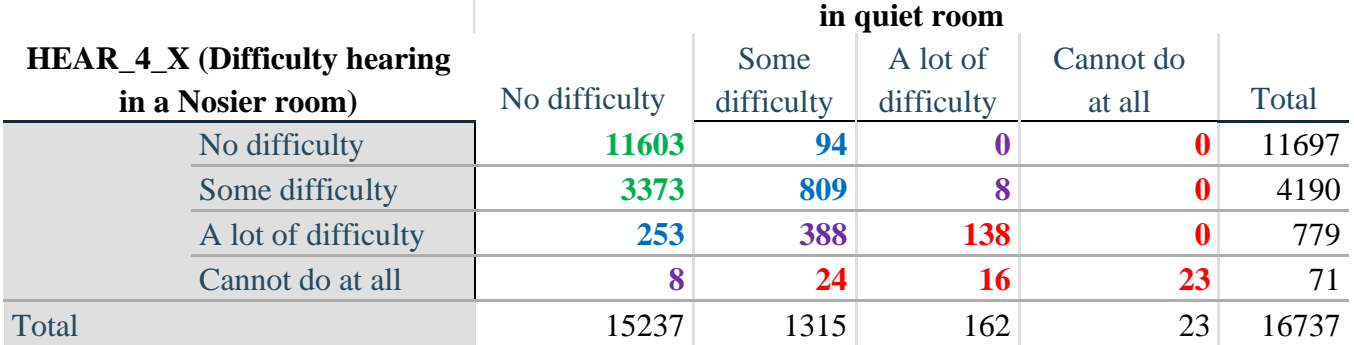

# **HEAR\_3\_X : Difficulty hearing conversation with one person**

*Step 6. Create a HEARING INDICATOR (H\_INDICATOR) based on the two additional hearing questions HEAR\_3\_X and HEAR\_4\_X.*

The syntax below creates a HEARING INDICATOR (H\_INDICATOR) based on the cross-tabulation of the two additional hearing questions HEAR  $3 \times$  and HEAR  $4 \times$ .

**gen** H\_INDICATOR=. **replace** H\_INDICATOR=1 **if** (HEAR\_3\_X==1 & HEAR\_4\_X==1) | **///**  $(HEAR_3_X==1 \& HEAR_4_X==2)$ **replace** H\_INDICATOR=2 **if** (HEAR\_3\_X==2 & (HEAR\_4\_X==1 | **///**  $HEAR_4_X=-2)$ ) | (HEAR $_3_X=-1$  & HEAR $_4_X=-3$ ) **replace** H\_INDICATOR=3 **if** (HEAR\_3\_X==3 & (HEAR\_4\_X==1 | **///**  HEAR\_4\_X==2) | (HEAR\_3\_X==2 & HEAR\_4\_X==3) | **///**   $(HEAR_3_X==1 & HEAR_4_X==4))$ **replace** H\_INDICATOR=4 **if** ((HEAR\_3\_X==3 & HEAR\_4\_X==3) | **///** HEAR\_3\_X==4 | (HEAR\_4\_X==4 & (HEAR\_3\_X==2 | HEAR\_3\_X==3))) **tabulate** H\_INDICATOR

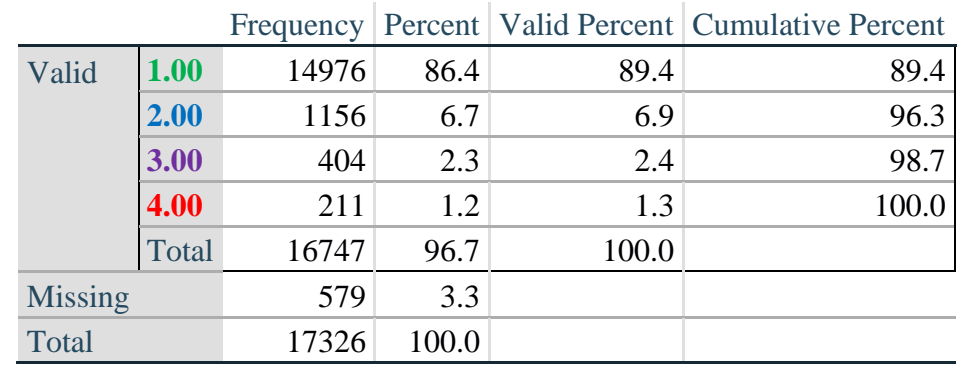

## **H\_INDICATOR**

## **COGNITION: Degree of difficulty remembering or concentrating**

*Step 7. Generate frequency distributions and cross-tabulations for Cognition domain questions and determine a Cognition Indicator.*

**gen** Cognition=COG\_SS **if inlist**(COG\_SS, 1,2,3,4) **replace** Cognition=. **if inlist**(COG\_SS, 7,8,9) **tabulate** Cognition

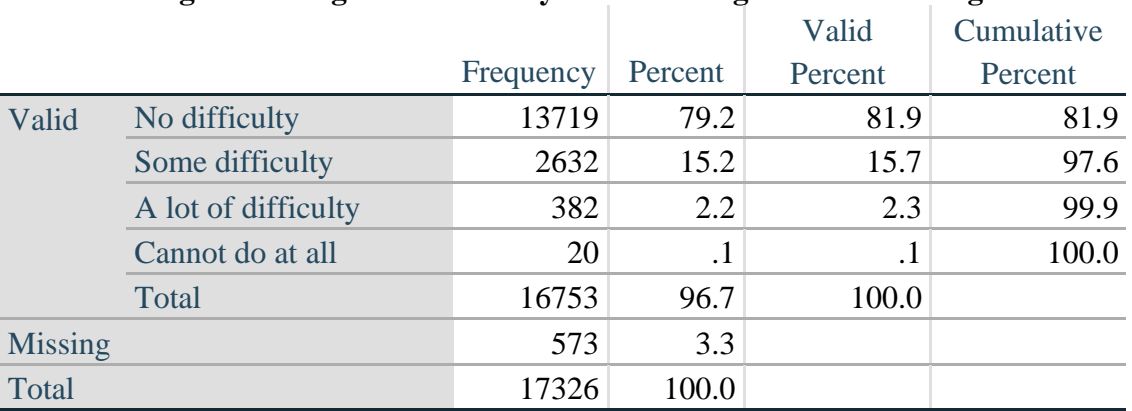

## **Cognition: Degree of difficulty remembering or concentrating**

If response to COG-SS is *some difficulty*, *a lot of difficulty* or *cannot do at all*, then the respondent is asked COG\_1: whether they have difficulty remembering, concentrating or both.

**gen** COG\_1\_R=COG\_1 **if inlist**(COG\_1, 1,2,3) **replace** COG\_1\_R=. **if inlist**(COG\_1, 7,8,9) **tabulate** COG\_1\_R

## **COG\_1\_R: Difficulty remembering, concentrating, or both?**

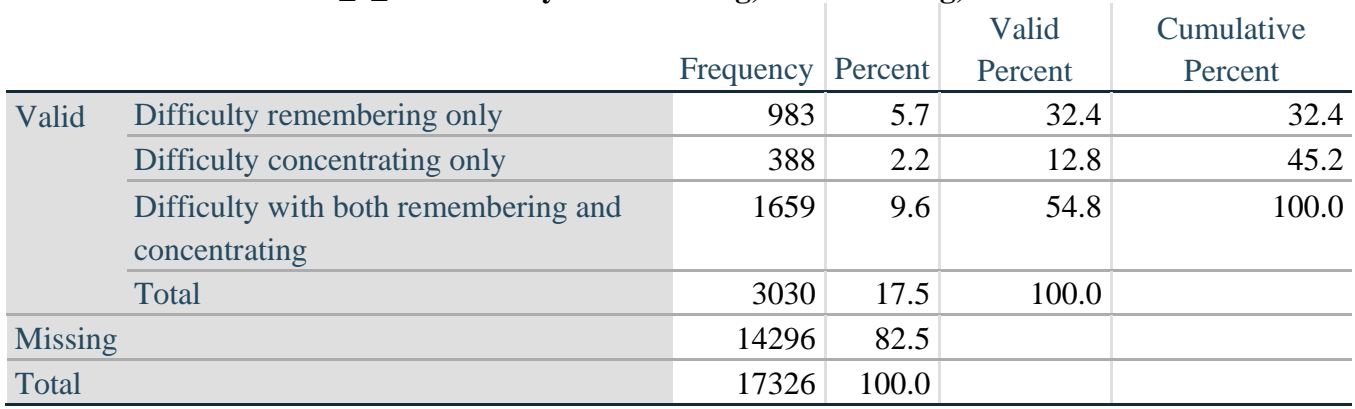

*Step 8. Account for those who did not answer COG\_1 (COG\_SS is 1 – no difficulty and they were skipped) by recoding COG\_1 to 0 (No difficulty).*

If response to COG-SS is 1: *no difficulty*, then the variable COG\_1\_R is recoded into COG\_1A, and the value assigned is 0: *no difficulty*.

**gen** COG\_1A=COG\_1\_R **replace** COG\_1A=0 **if** COG\_SS==1 **tabulate** COG\_1A

## **COG\_1A: Difficulty remembering, concentrating, or both? (including no difficulty)**

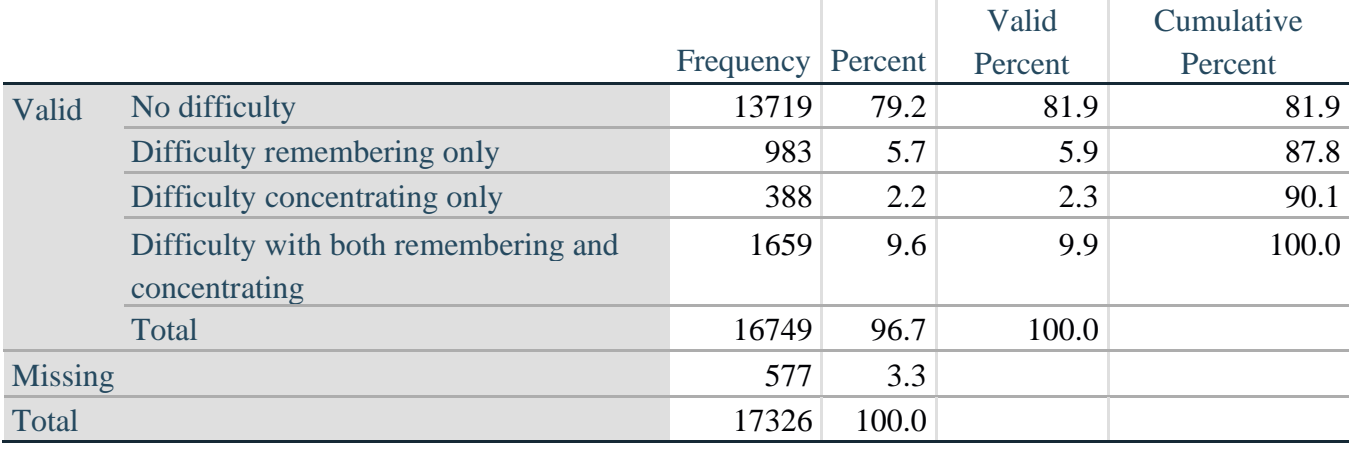

*Step 9. Generate frequency distribution for remaining cognition questions.*

Frequency distribution of the Cognition extended REMEMBERING questions: COG\_2 *How often have difficulty remembering*, and COG\_3 *Amount of things you have difficulty remembering*.

**gen** COG\_2\_R=COG\_2 **if inlist**(COG\_2, 1,2,3) **replace** COG\_2\_R=. **if inlist**(COG\_2, 7,8,9)

**gen** COG\_3\_R=COG\_3 **if inlist**(COG\_3, 1,2,3) **replace** COG\_3\_R=. **if inlist**(COG\_3, 7,8,9) **tabulate** COG\_2\_R

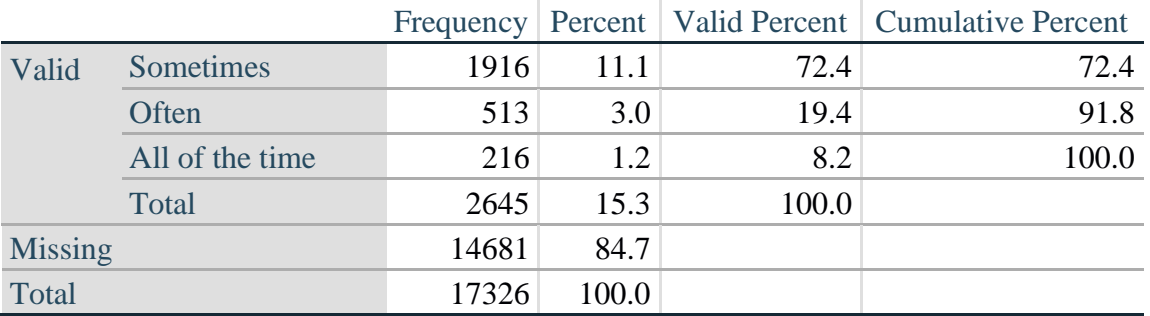

#### **COG\_2\_R: How often have difficulty remembering?**

#### **tabulate** COG\_3\_R

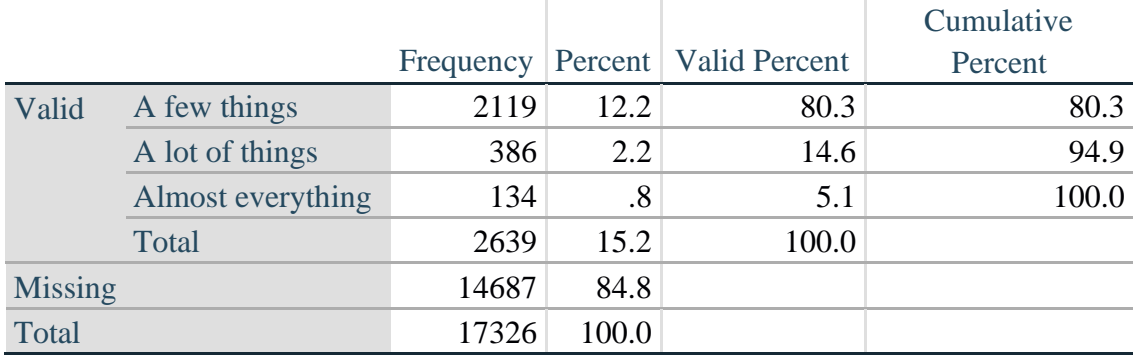

## **COG\_3\_R: Amount of things you have difficulty remembering?**

*Step 10. Generate cross-tabulation of the two Cognition extended set questions COG\_2R by COG\_3\_R.*

The syntax below produces a cross-tabulation of the two Extended Set REMEMBERING questions: COG\_2\_R: *How often you have difficulty remembering* and COG\_3\_R: *The amount of things you have difficulty remembering* to determine a single REMEMBERING INDICATOR.

**tabulate** COG\_2\_R COG\_3\_R

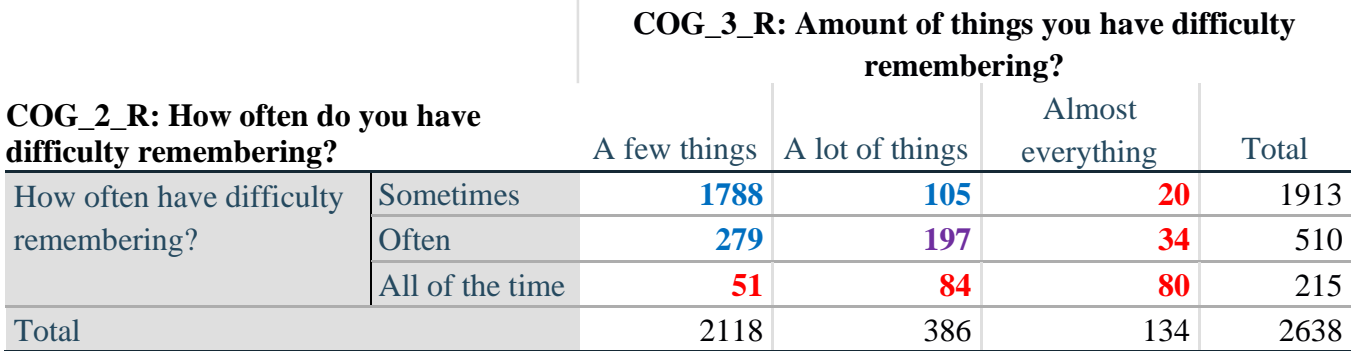

*Step 11. Create a Remembering Indicator based on distribution of COG\_2\_R and COG\_3\_R.*

The syntax below creates a REMEMBERING INDICATOR (R\_INDICATOR) based on the two additional remembering questions (COG\_2*\_R* and COG\_3*\_R*). If Cognition is 1: no difficulty, then the Remembering Indicator is coded as 1: the lowest level of difficulty.

**gen** R\_INDICATOR=0 **replace** R\_INDICATOR=1 **if** Cognition==1 **replace** R\_INDICATOR=2 **if** ((COG\_2\_R==1 & COG\_3\_R==1) | **///**  $(COG\ 3_R==1 \& COG\ 2_R==2) | (COG\ 3_R==2 \& COG\ 2_R==1))$ **replace** R\_INDICATOR=3 **if** (COG\_3\_R==2 & COG\_2\_R==2) **replace** R\_INDICATOR=4 **if** (COG\_3\_R==3 | COG\_2\_R==3)

*Step 12. If COG\_1A is coded as 2 (concentrating only), then the Remembering Indicator is coded as 5.*

These 388 individuals are respondents who were not included in the Remembering Indicator since they had only difficulty concentrating.

**replace R\_INDICATOR=5 <b>if**  $(COG\ 1A==2)$ 

*Step 13. Generate frequency distribution of the Remembering Indicator.*

**tabulate** R\_INDICATOR

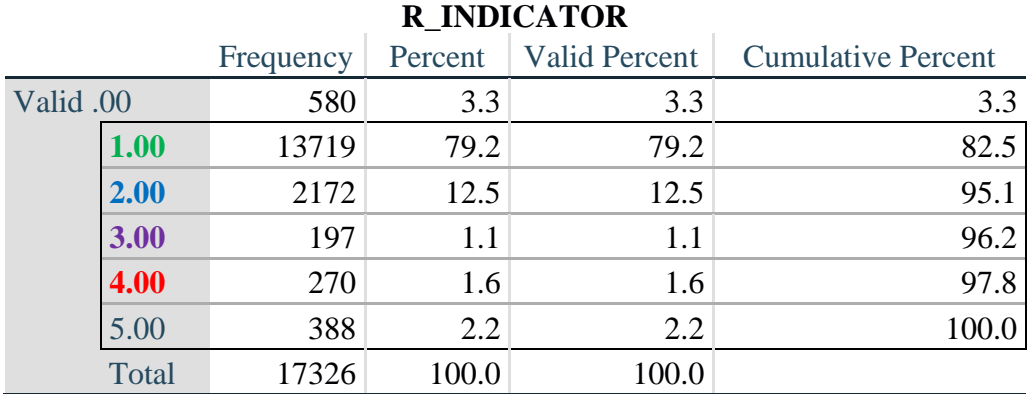

*Step 14. Supplement Remembering Indicator with information on difficulty concentrating.*

The syntax below adds information on whether cognitive difficulties are compounded by difficulty concentrating in addition to difficulty remembering.

Create a COGNITION INDICATOR (COG\_INDICATOR) based on R\_INDICATOR (above) and the cognition question (COG\_1\_R).

The 388 individuals with 'concentrating only' were allocated as follows:

- **1.** 357 with a little difficulty on Cognition question were classified as **2**
- **2.** 30 with a lot of difficulty on Cognition question were classified as **3**
- **3.** 1 with cannot do on Cognition question was classified as **4**

Those with both remembering and concentrating difficulty were upgraded 36 individuals from **2** to **3**, and 125 individuals from **3** to **4.**

**gen** COG\_INDICATOR=R\_INDICATOR **replace** COG\_INDICATOR=2 **if** (R\_INDICATOR==5 & Cognition==2) **replace** COG\_INDICATOR=3 **if** (R\_INDICATOR==5 & Cognition==3) **replace** COG\_INDICATOR=4 **if** (R\_INDICATOR==5 & Cognition==4)

```
replace COG_INDICATOR=3 if (R_INDICATOR==2 & COG_1_R==3 & Cognition==3)
replace COG_INDICATOR=4 if (R_INDICATOR==3 & COG_1_R==3 & Cognition==3)
```
#### *Step 15. Generate frequency distribution of the Cognition Indicator.*

#### **tabulate** COG\_INDICATOR

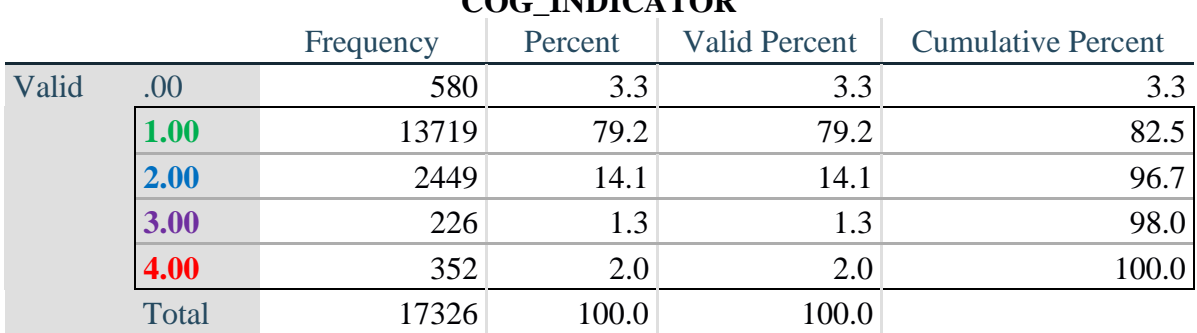

#### **COG\_INDICATOR**

#### **UPPER BODY**

*Step 16. Generate frequency distributions and cross-tabulations for Self-care and Upper body domain questions and determine the Upper Body Indicator.*

SC\_SS is the WG-SS Self-care question.

UB\_1 is *Difficulty raising 2 liter bottle of water from waist to eye level*. UB\_2 is *Difficulty using hands and fingers*

> **gen** SELF\_CARE=SC\_SS **if inlist**(SC\_SS, 1,2,3,4) **replace** SELF\_CARE=. **if inlist**(SC\_SS, 7,8,9)

**gen** UB\_1\_R=UB\_1 **if inlist**(UB\_1, 1,2,3,4) **replace** UB\_1\_R=. **if inlist**(UB\_1, 7,8,9)

**gen** UB\_2\_R=UB\_2 **if inlist**(UB\_2, 1,2,3,4) **replace** UB\_2\_R=. **if inlist**(UB\_2, 7,8,9)

First, calculate frequency distributions on the short set and two extended set questions.

**tabulate** SELF\_CARE

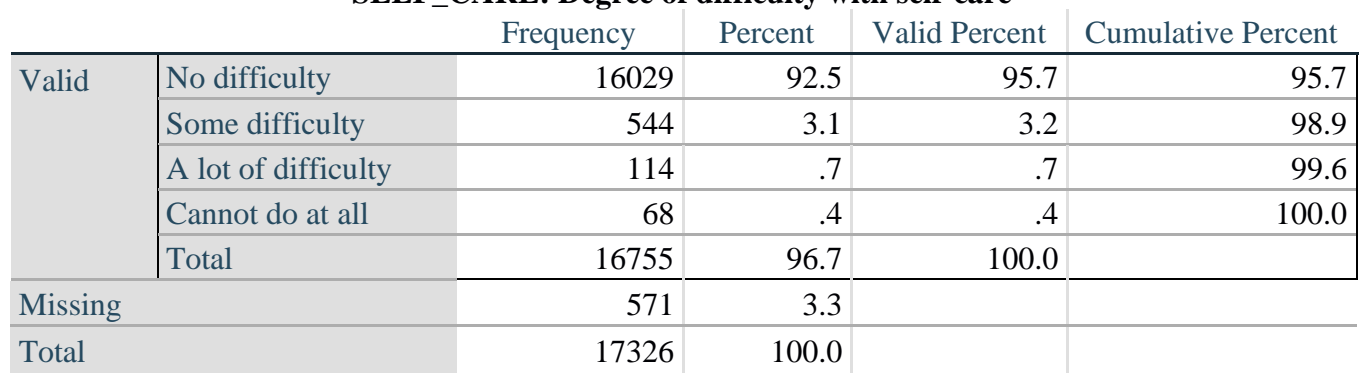

## **SELF\_CARE: Degree of difficulty with self-care**

#### **tabulate** UB\_1\_R

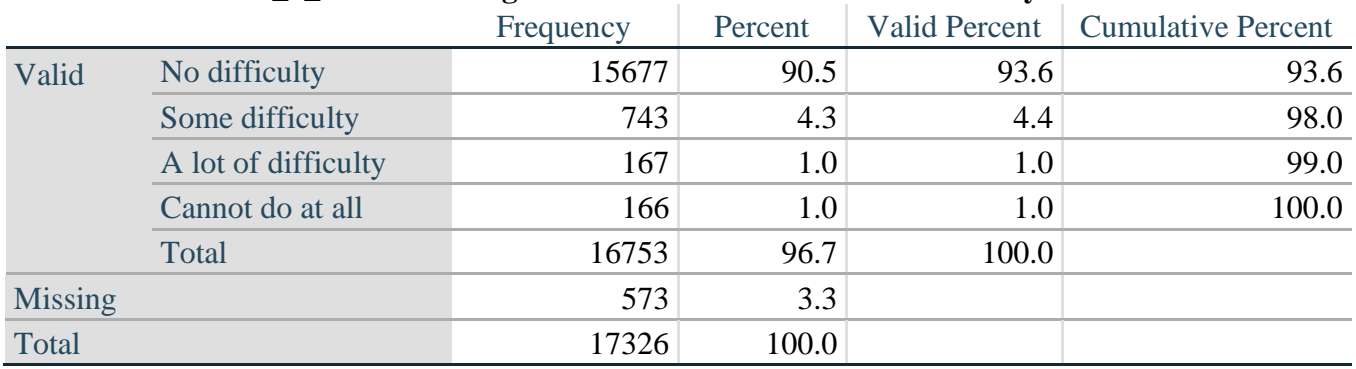

#### **UB\_1**\_**R: Diff raising 2 liter bottle of water from waist to eye level**

#### **tabulate** UB\_2\_R

#### **UB\_2**\_R**: Degree of difficulty using hands and fingers**

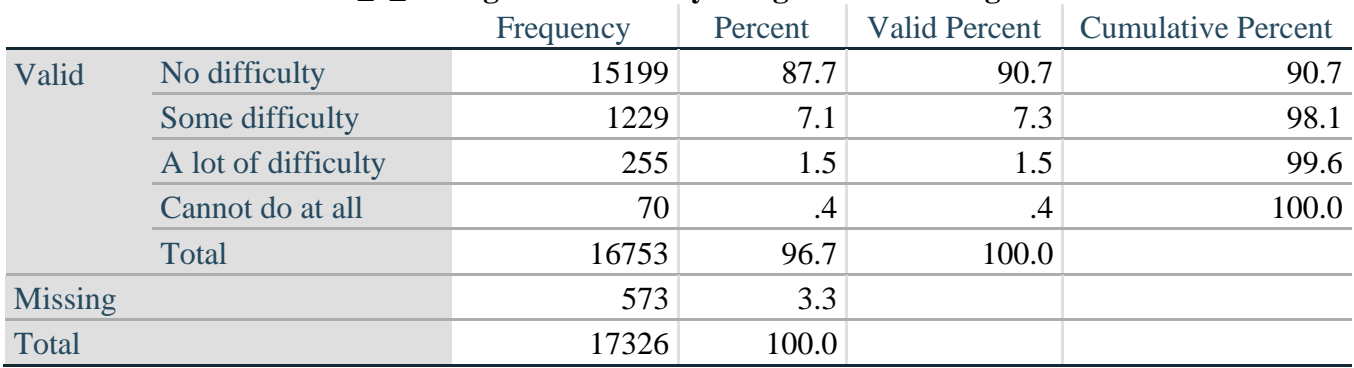

*Step 17. Generate a cross-tabulation of the two Upper body Extended Set questions: UB\_2*\_R *and UB\_1*\_R*.*

The syntax below produces a cross-tabulation of the two Extended Set questions: UB\_1\_R: *Difficulty raising a 2 liter bottle of water from waste to eye level* UB\_2\_R: *Difficulty using hands and fingers* to determine a single UPPER BODY INDICATOR (UB\_INDICATOR).

#### **tabulate** UB\_2\_R UB\_1\_R

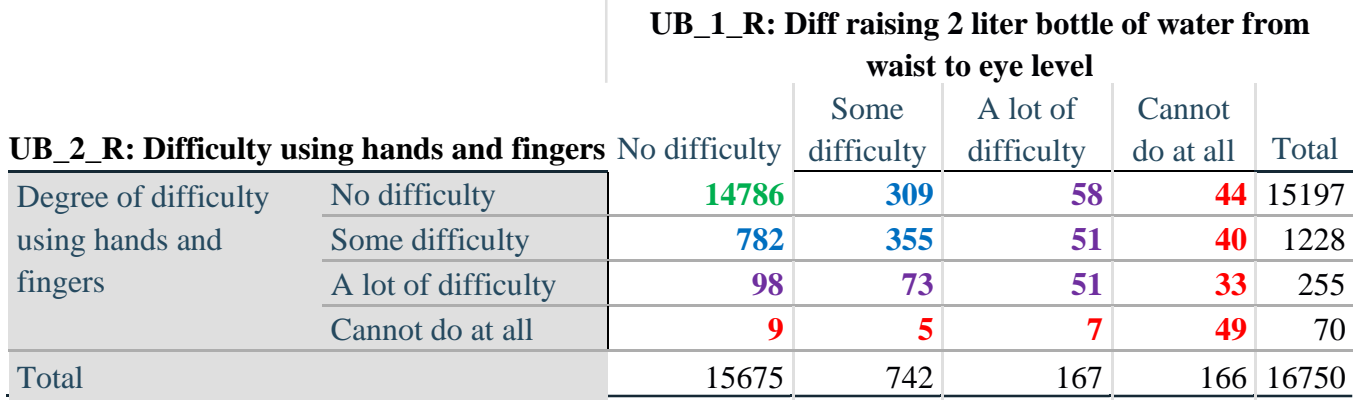

*Step 18. Create an UPPER BODY INDICATOR (UB\_INDICATOR) based on the two additional upper body questions UB\_2\_R and UB\_3\_R.*

Syntax below creates UB\_INDICATOR based on the distribution in the cross-tabulation above.

**gen** UB INDICATOR=4 **if** (UB  $1$  R==4 | UB  $2$  R==4) **replace** UB\_INDICATOR=3 **if** UB\_INDICATOR ~=4 & (UB\_1\_R==3 | UB\_2\_R==3) **replace** UB\_INDICATOR=2 **if** UB\_INDICATOR ~=4 & UB\_INDICATOR~=3 & ///  $(UB_1_R==2 | UB_2_R==2)$ **replace UB\_INDICATOR=1 <b>if** UB\_INDICATOR~=4 & UB\_INDICATOR~=3 & /// UB\_INDICATOR~= $2 & (UB_1_R==1 | UB_2_R==1)$ **tabulate** UB\_INDICATOR

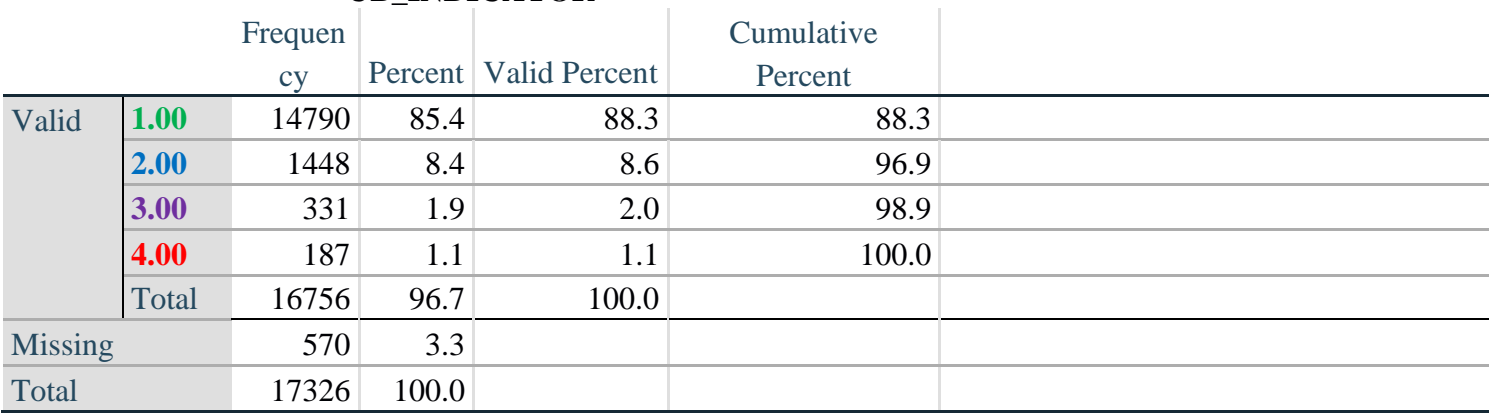

## **UB\_INDICATOR**

## **MOBILITY**

*Step 19. Generate frequency distributions and cross-tabulations for Mobility domain questions and determine Mobility Indicator.*

MOB\_SS is the WG-SS Mobility question.

MOB\_4 is Difficulty walking 100 yards on level ground without aid or equipment. MOB 5 is Difficulty walking 1/3rd mile on level ground without aid or equipment.

**gen** Mobility=MOB\_SS **if inlist**(MOB\_SS, 1,2,3,4) **replace** Mobility=. **if inlist**(MOB\_SS, 7,8,9)

**gen** MOB\_4\_R=MOB\_4 **if inlist**(MOB\_4, 1,2,3,4) **replace** MOB  $4$  R=. **if inlist**(MOB  $4, 7,8,9$ )

**gen** MOB\_5\_R=MOB\_5 **if inlist**(MOB\_5, 1,2,3,4) **replace** MOB\_5\_R=. **if inlist**(MOB\_5, 7,8,9)

First, calculate frequency distributions on the short set and two extended set WALKING questions.

## **tabulate** Mobility

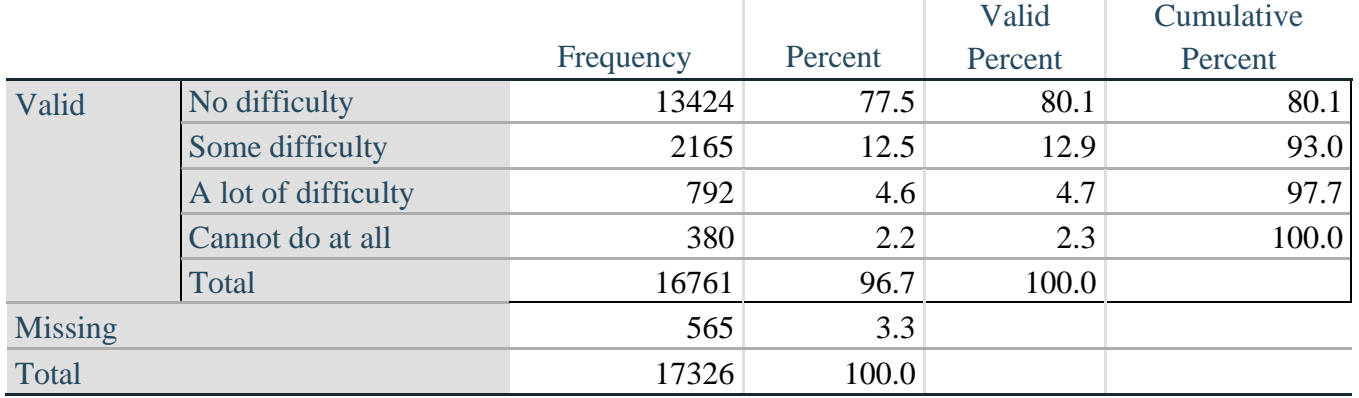

## **Mobility: Degree of difficulty walking or climbing steps**

## **tabulate** MOB\_4\_R

## **MOB\_4\_R: Diff walking 100 yards on level ground w/o aid or equipment**

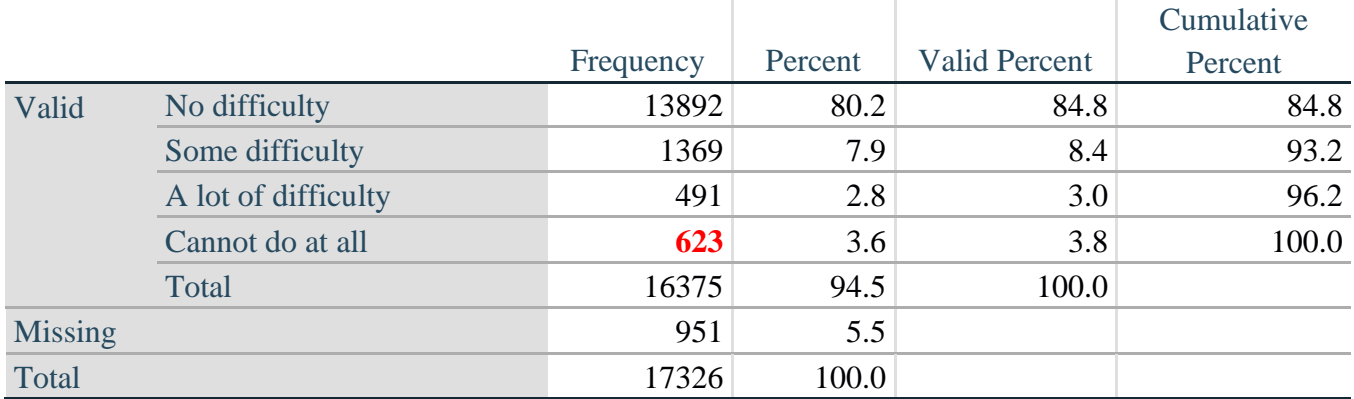

**tabulate** MOB\_5\_R

## **MOB\_5\_R: Diff walking 1/3rd mile on level ground w/o aid or equipment**

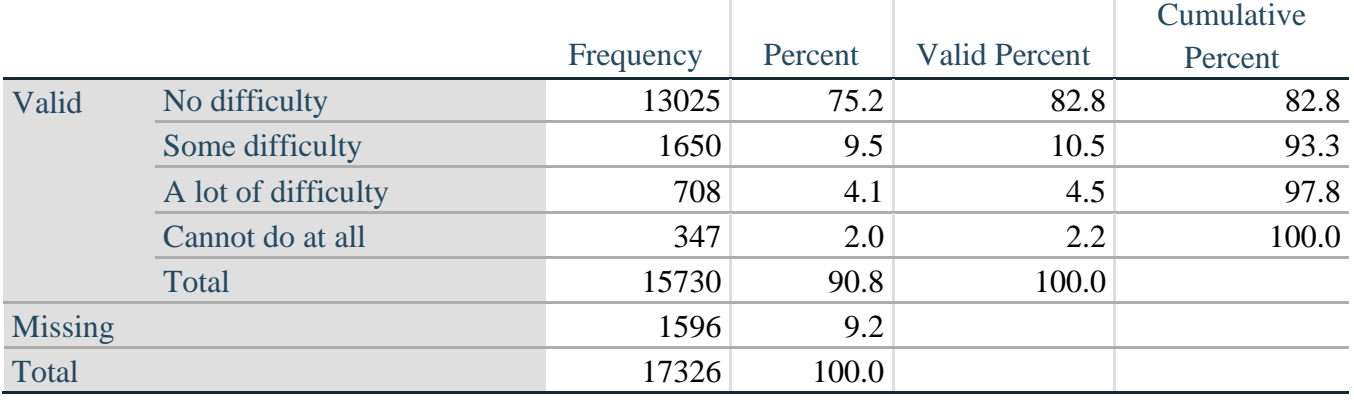

*Step 20. Generate a cross-tabulation of the walking distance questions: MOB\_4\_R and MOB\_5\_R.*

The syntax below produces a cross-tabulation of the two Extended Set WALKING questions: MOB\_4\_R: *Difficulty walking 100 yards without equipment* and MOB\_5\_R: *Difficulty walking 1/3 mile without equipment* to determine a single WALKING INDICATOR.

NOTE: **623** individuals who responded cannot do at all to MOB 4 R were not asked MOB 5 R and they do not appear in the table below. They are, however, accounted for in the WALKING indicator calculation.

**tabulate** MOB\_4\_R MOB\_5\_R

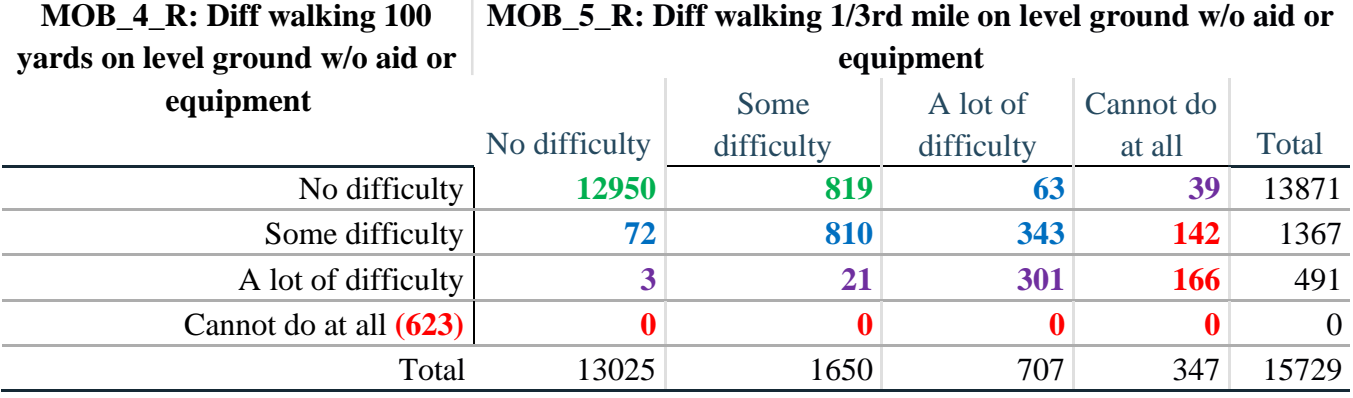

*Step 21. Create a WALKING INDICATOR (WALK\_INDICATOR) based on the two additional walking questions MOB\_4\_R and MOB\_5\_R.*

Syntax below creates WALKING\_INDICATOR based on the distribution in the cross-tabulation above.

**gen** WALK\_INDICATOR=0 **replace** WALK\_INDICATOR=1 **if** (MOB\_4\_R==1 & (MOB\_5\_R==1 | MOB\_5\_R==2)) **replace WALK\_INDICATOR=2 <b>if** (MOB\_4\_R==1 & MOB\_5\_R==3) | (MOB\_4\_R==2 & ///  $(MOB_5_R==1 | MOD_5_R==2 | MOD_5_R==3))$ **replace** WALK\_INDICATOR=3 **if** (MOB\_4\_R==1 & MOB\_5\_R==4) | (MOB\_4\_R==3 & **///**  $(MOB_5_R==1 | MOD_5_R==2 | MOD_5_R==3))$ **replace** WALK\_INDICATOR=4 **if** (MOB\_4\_R==2 & MOB\_5\_R==4) | (MOB\_4\_R==3 & **///**  $MOB_5_R==4$ 

Syntax below includes the **623** who responded cannot do at all to MOB\_4\_R into the WALKING INDICATOR.

**replace WALK\_INDICATOR=4 <b>if** (WALK\_INDICATOR==0 & MOB\_4\_R==4) **replace** WALK\_INDICATOR=. **if** WALK\_INDICATOR==0 **tabulate** WALK\_INDICATOR

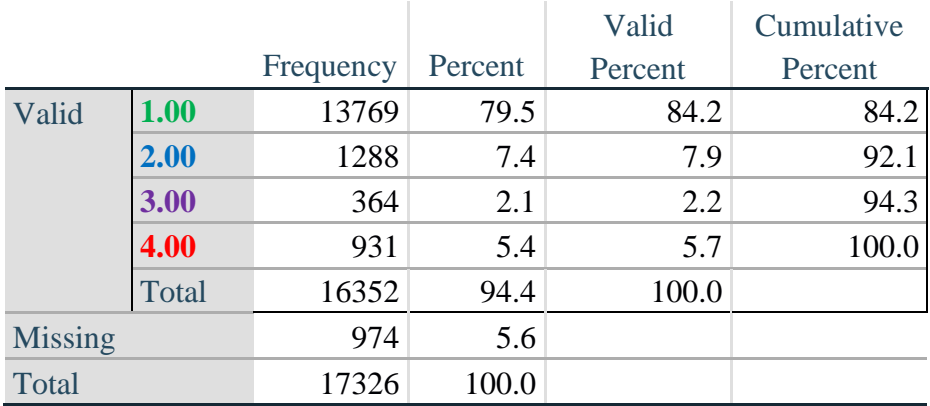

## **WALK\_INDICATOR**

*Step 22. Supplement Walking Indicator with information on difficulty Climbing steps (MOB\_6).*

Syntax below adds information from MOB\_6 on *difficulty climbing up or down 12 steps* to create a combined Mobility Indicator (MOB\_INDICATOR).

**gen** MOB\_6\_R=MOB\_6 **if inlist**(MOB\_6, 1,2,3,4) **replace** MOB  $6$  R=. **if inlist**(MOB  $6, 7,8,9$ ) **tabulate** WALK\_INDICATOR MOB\_6\_R

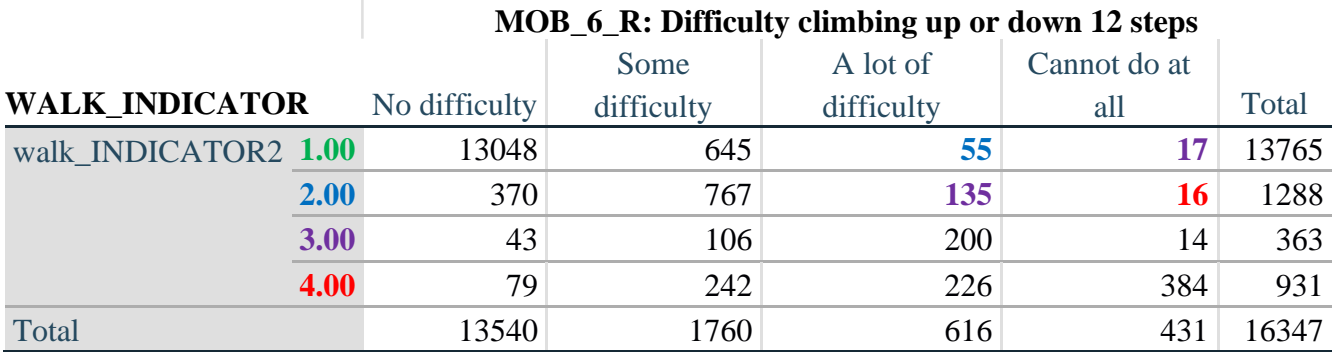

According to the table above, the syntax below reclassifies:

- 1. 55 individuals with level **1** on the WALKING INDICATOR as level **2** on the MOBILITY INDICATOR
- 2. 17 individuals with level **1** on the WALKING INDICATOR and 135 individuals with level **2** on the WALKING INDICATOR as level **3** on the MOBILITY INDICATOR, and
- 3. 16 individuals with level **2** on the WALKING INDICATOR as level **4** on the MOBILITY INDICATOR.

*Step 23. Create a mobility indication (MOB\_INDICATOR) with information garnered from crosstabulation above.*

**gen** MOB\_INDICATOR= WALK\_INDICATOR **replace MOB\_INDICATOR=2 <b>if** (WALK\_INDICATOR==1 & MOB  $6$  R==3) **replace** MOB\_INDICATOR=3 **if** (WALK\_INDICATOR==2 & MOB\_6\_R==3) | **///** (WALK\_INDICATOR==1  $\&$  MOB\_6\_R==4) **replace** MOB\_INDICATOR=4 **if** (WALK\_INDICATOR==2 & MOB\_6\_R==4) **tabulate** MOB\_INDICATOR

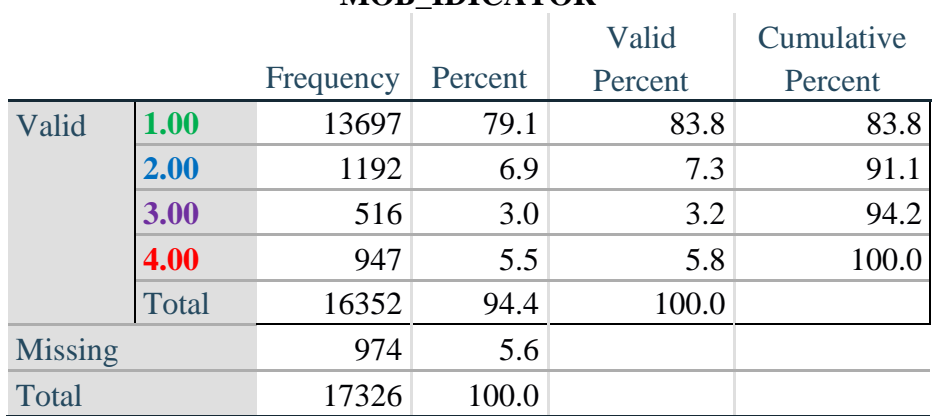

## **MOB\_IDICATOR**

## **ANXIETY**

*Step 24.Generate frequency distribution on ANX\_1.*

First, calculate frequency distributions on ANX\_1: *How often do you feel worried, nervous or anxious*?

**gen** ANX\_1\_R=ANX\_1 **if inlist**(ANX\_1, 1,2,3,4,5) **replace** ANX  $1 \text{ R} =$ . **if inlist**(ANX  $1, 7,8,9$ ) **tabulate** ANX\_1\_R

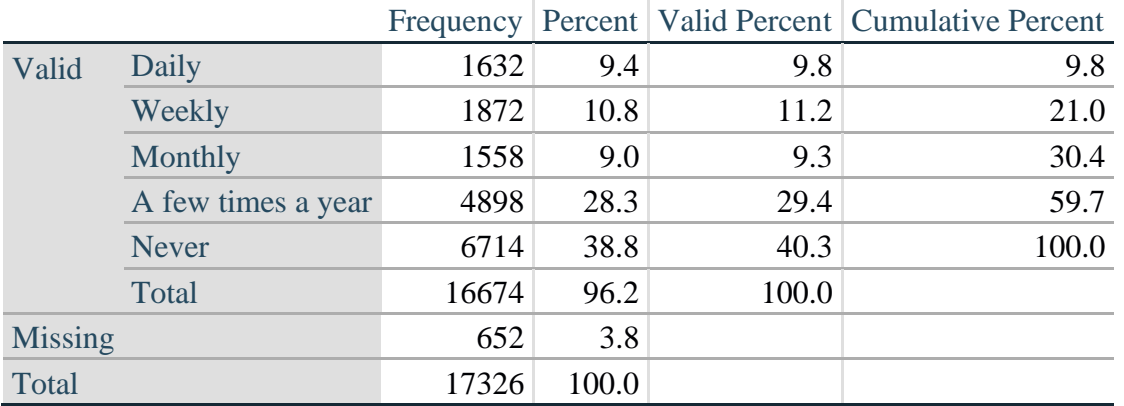

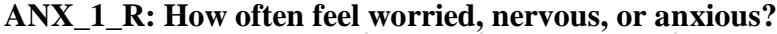

*Step 25. The syntax below recodes ANX\_3R into ANX\_3Y*

*1) to create a NOT ASKED category based on those who responded NEVER to ANX\_1\_R and 2) to place "SOMEWHERE BETWEEN" numerically in-between "A LITTLE" and "A LOT".*

**gen** ANX\_3Y=1 **if** ANX\_3R==1

**replace** ANX  $3Y=3$  **if** ANX  $3R=-2$ **replace** ANX\_3Y=2 **if** ANX\_3R==3 **replace** ANX\_3Y=. **if inlist**(ANX\_3R, 7, 8, 9)

Recode ANX\_3Y to 0 (not asked) if ANX\_1 is 5 (Never)

**replace** ANX\_3Y=0 **if** ANX\_1==5 **tabulate** ANX\_3Y

#### **ANX\_3Y: Level of feelings last time felt worried/nervous/anxious**

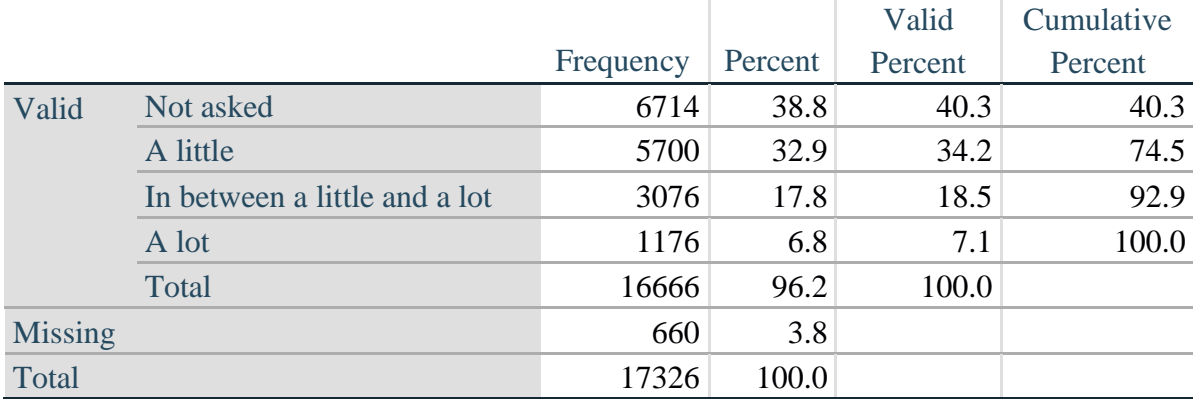

*Step 26. Generate a cross-tabulation of the anxiety Extended Set questions: ANX\_1\_R and ANX\_3Y.*

The syntax below produces a cross-tabulation of ANX\_1\_R: *How often you felt worried, nervous or anxious* (a measure of frequency) and ANX\_3Y: *The level of those feeling the last time you felt worried, nervous or anxious* (a measure of intensity) – used to determine a single ANXIETY INDICATOR (ANX\_INDICATOR).

**tabulate** ANX\_3Y ANX\_1\_R

|                                                                         | ANX 1 K: How often feel worried, nervous or anxious? |        |         |             |              |       |
|-------------------------------------------------------------------------|------------------------------------------------------|--------|---------|-------------|--------------|-------|
| ANX_5Y: Level of feelings last time<br>felt worried, nervous or anxious |                                                      |        |         | A Few Times |              |       |
|                                                                         | Daily                                                | Weekly | Monthly | A Year      | <b>Never</b> | Total |
| Not asked                                                               | 0                                                    |        |         |             | 6714         | 6714  |
| A little                                                                | 489                                                  | 887    | 897     | 3417        | $\bf{0}$     | 5690  |
| In between a little and a lot                                           | 589                                                  | 725    | 535     | 1221        | $\bf{0}$     | 3070  |
| A lot                                                                   | 548                                                  | 256    | 123     | 248         | $\bf{0}$     | 1175  |
| Total                                                                   | 1626                                                 | 1868   | 1555    | 4886        | 6714         | 16649 |

 $\overline{A}$  **ANX**  $\overline{A}$  **D**: **H**<sub>ri</sub>  $\overline{B}$  **(***t*<sub>1</sub></sub>  $\overline{B}$  and worried)

*Step 27. Create an ANXIETY INDICATOR (ANX\_INDICATOR) based on the two anxiety questions ANX\_1\_R and ANX\_3Y.*

Syntax below creates ANX\_INDICATOR based on the distribution in the cross-tabulation above.

**gen** ANX\_INDICATOR=1 **if**  $(ANX_3Y \le 4 \& (ANX_1_R = -4 | ANX_1_R = 5))$ **replace** ANX\_INDICATOR=2 **if** ((ANX\_1\_R==3) | (ANX\_1\_R < 3 & ANX\_3Y==1) | **///**  $(ANX_1_R==2 & ANX_3Y==2))$ **replace** ANX\_INDICATOR=3 **if** ((ANX\_1\_R==1 & ANX\_3Y==2) | **///**  $(ANX_1_R==2 & ANX_3Y==3))$ **replace** ANX\_INDICATOR=4 **if** (ANX\_1\_R==1 & ANX\_3Y==3) **replace** ANX\_INDICATOR=. **if** (missing(ANX\_1\_R) | missing(ANX\_3Y)) **tabulate** ANX\_INDICATOR

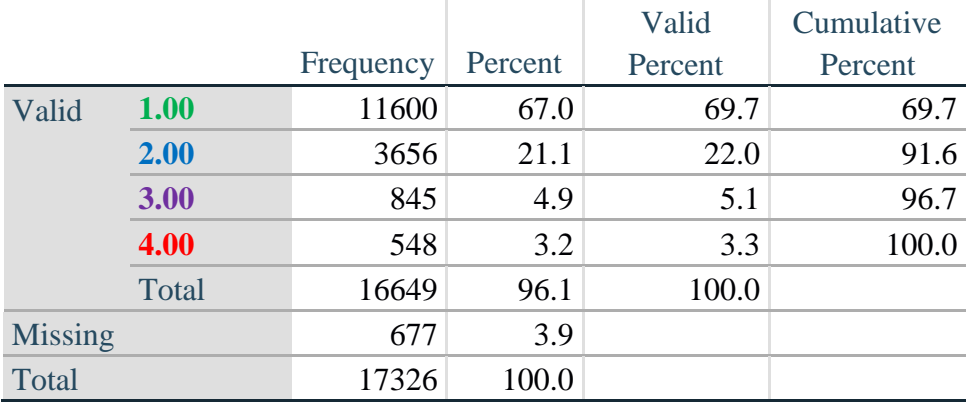

#### **ANX\_INDICATOR**

#### **DEPRESSION**

*Step 28.Generate frequency distribution on DEP\_1.* First, calculate frequency distributions on DEP\_1: *How often do you feel depressed*?

**gen** DEP\_1\_R=DEP\_1 **if inlist**(DEP\_1, 1,2,3,4,5) **replace** DEP  $1$  R=. **if inlist**(DEP  $1, 7,8,9$ ) **tabulate** DEP\_1\_R

#### **DEP\_1\_R: How often do you feel depressed?**

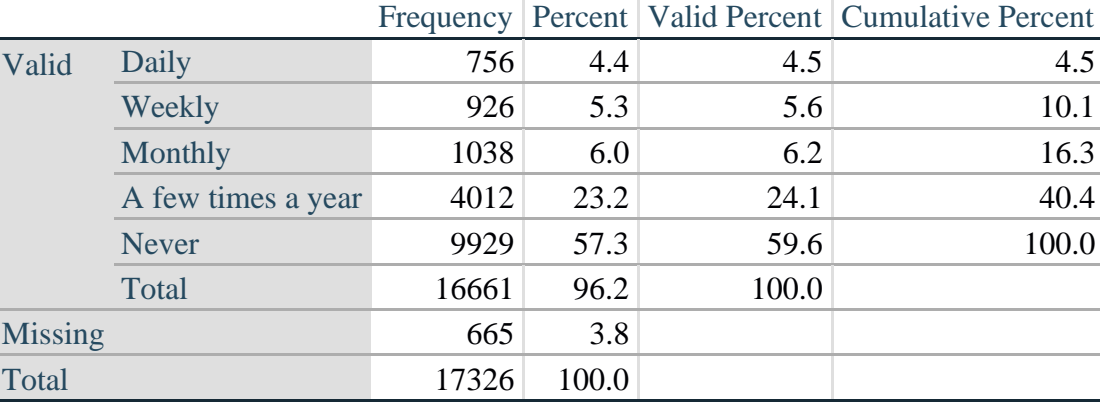

*Step 29. The syntax below recodes DEP\_3R into DEP\_3Y to place "SOMEWHERE BETWEEN" numerically in-between "A LITTLE" and "A LOT". It also creates the category NOT ASKED, if DEP\_1 is NEVER (1)*

**gen** DEP\_3Y=1 **if** DEP\_3R==1 **replace** DEP\_3Y=3 **if** DEP\_3R==2 **replace** DEP\_3Y=2 **if** DEP\_3R==3 **replace** DEP\_3Y=. **if inlist**(DEP\_3R, 7,8,9)

**replace** DEP\_3Y=0 **if** DEP\_1==5 **tabulate** DEP\_3Y

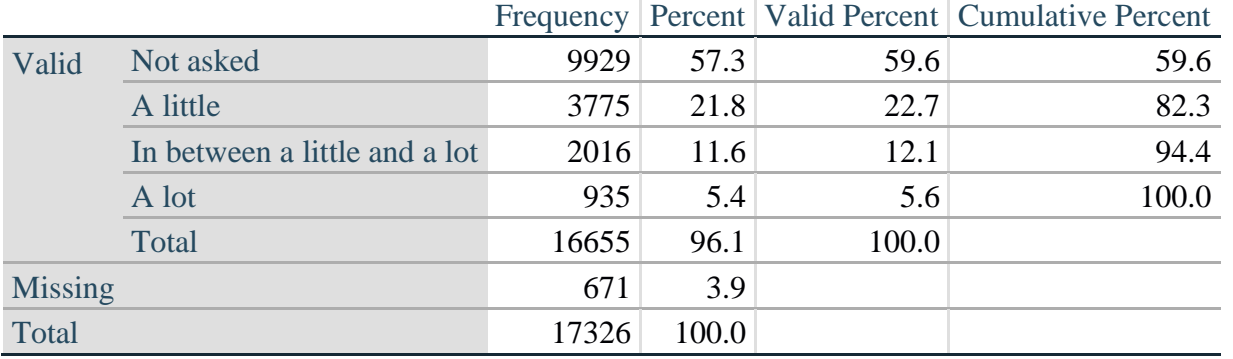

## **DEP\_3Y: Level of feelings last time felt depressed**

*Step 30. Generate a cross-tabulation of the depression Extended Set questions: DEP\_1\_R and DEP\_3Y.*

The syntax below produces a cross-tabulation of DEP\_1\_R: *How often do you feel depressed* (a measure of frequency) and DEP\_3Y: *The level of those feeling the last time you felt depressed* (a measure of intensity) – used to determine a single DEPRESSION INDICATOR (DEP\_INDICATOR).

**tabulate** DEP\_3Y DEP\_1\_R

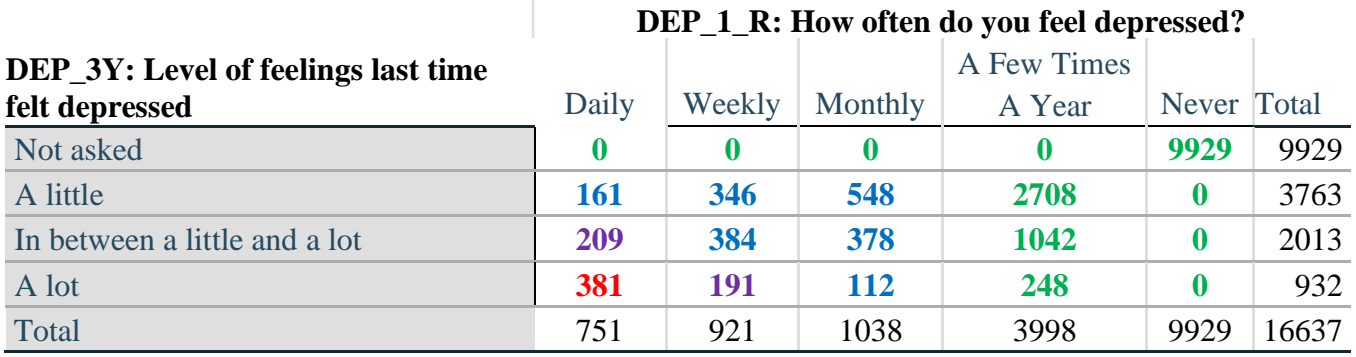

*Step 31. Create a DEPRESSION INDICATOR (DEP\_INDICATOR) based on the two depression questions DEP\_1\_R and DEP\_3Y.*

Syntax below creates DEP\_INDICATOR based on the distribution in the cross-tabulation above.

**gen** DEP\_INDICATOR=. **if** (missing(DEP\_1\_R) | missing(DEP\_3Y)) **replace DEP\_INDICATOR=1 <b>if** (DEP\_3Y <= 4 & (DEP\_1\_R==4 | DEP\_1\_R==5)) **replace** DEP\_INDICATOR=2 **if** ((DEP\_1\_R==3) | (DEP\_1\_R < 3 & DEP\_3Y==1) | **///**  $(DEF_1 == 2 \& DEP_3Y == 2)$ **replace** DEP\_INDICATOR=3 **if** ((DEP\_1\_R==1 & DEP\_3Y==2) | ///  $(DEF_1_R==2 & DEP_3Y==3))$ **replace** DEP\_INDICATOR=4 **if** (DEP\_1\_R==1 & DEP\_3Y==3) **tabulate** DEP\_INDICATOR

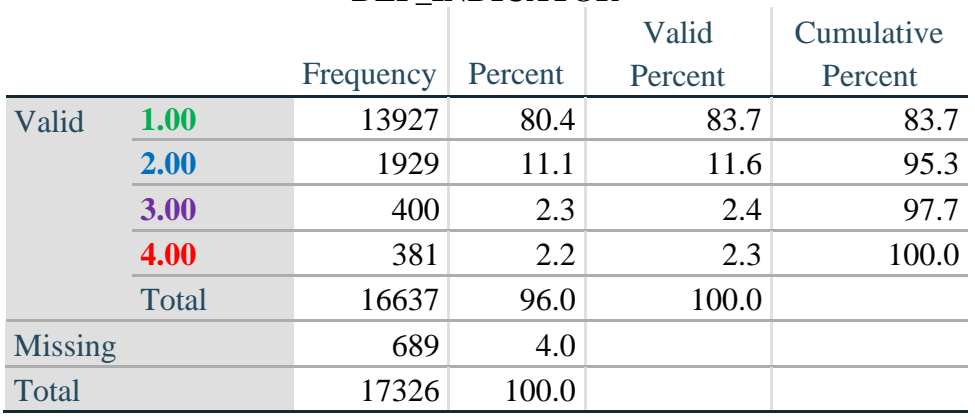

#### **DEP\_INDICATOR**

#### **PAIN**

*Step 32.Generate frequency distribution on PAIN\_2.* First, calculate frequency distributions on PAIN\_2: *Frequency of pain in the past 3 months*.

**gen** PAIN\_2\_R=PAIN\_2 **if inlist**(PAIN\_2, 1,2,3,4) **replace** PAIN\_2\_R=. **if inlist**(PAIN\_2, 7,8,9) **tabulate** PAIN\_2\_R

#### **PAIN\_2\_R: Frequency of pain in past 3 months**

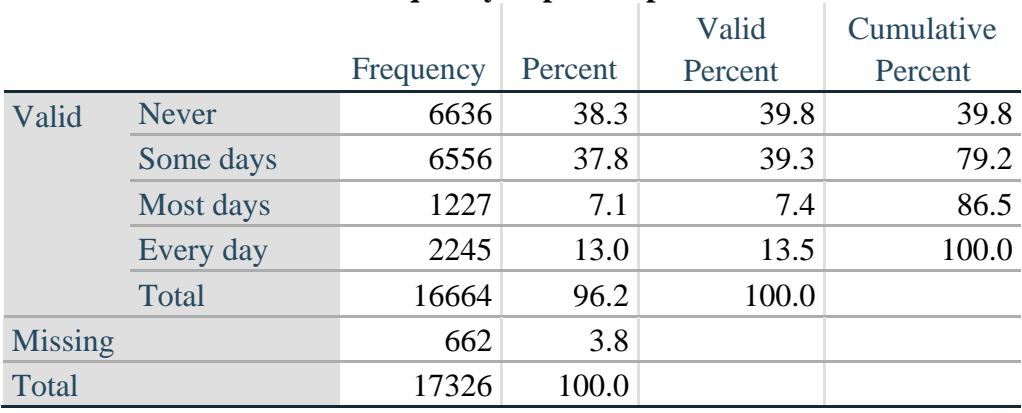

*Step 33. The syntax below recodes PAIN\_4 into PAIN\_4Y to place "SOMEWHERE BETWEEN" numerically in-between "A LITTLE" and "A LOT". It also creates the category NOT ASKED, if PAIN\_2 is NEVER (1).*

**gen** PAIN\_4Y=1 **if** PAIN\_4==1 **replace PAIN**  $4Y=3$  **if PAIN**  $4==2$ **replace PAIN**  $4Y=2$  **if PAIN**  $4==3$ **replace** PAIN\_4Y=. **if inlist**(PAIN\_4, 7,8,9)

**replace** PAIN\_4Y=0 **if** PAIN\_2==1 **tabulate** PAIN\_4Y

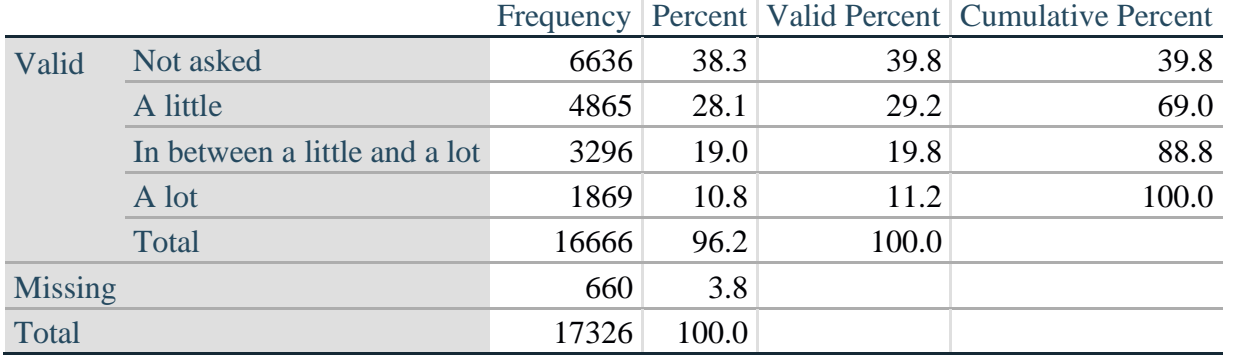

## **PAIN\_4Y: How much pain you had last time you had pain?**

*Step 34. Generate a cross-tabulation of the PAIN Extended Set questions: PAIN\_2\_R and PAIN\_4Y.*

The syntax below produces a cross-tabulation of PAIN\_2\_R: *Frequency of pain in the past 3 months* and PAIN\_4Y: *How much pain you has the last time you had pain* (a measure of intensity) – used to determine a single PAIN INDICATOR (P\_INDICATOR).

**tabulate** PAIN\_4Y PAIN\_2\_R

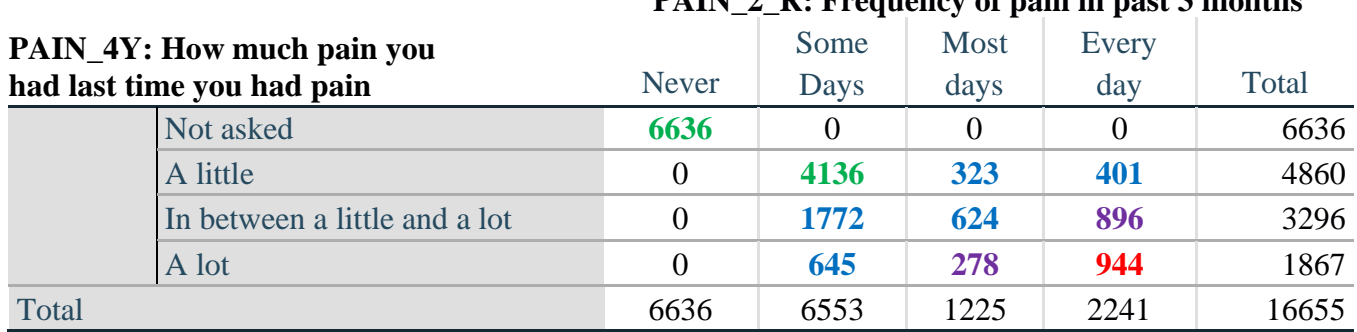

**PAIN\_2\_R: Frequency of pain in past 3 months**

*Step 35. Create a PAIN INDICATOR (P\_INDICATOR) based on the two PAIN questions PAIN\_2\_R and PAIN\_4Y.*

Syntax below creates P\_INDICATOR based on the distribution in the cross-tabulation above.

**gen P\_INDICATOR=1 if (PAIN 2\_R==1) | (PAIN\_4Y==1 & ///**  $(PAIN_2_R==2 | PAIN_2_R==3))$ **replace** P\_INDICATOR=2 **if** ((PAIN\_2\_R==2 & (PAIN\_4Y==2 | PAIN\_4Y==3)) | **///**  $(PAIN_2_R==3 & PAIN_4Y==2) | (PAIN_2_R==4 & PAIN_4Y==1))$ **replace** P\_INDICATOR=3 **if** (PAIN\_2\_R==3 & PAIN\_4Y==3) | ///  $(PAIN_2_R==4 & PAIN_4Y==2)$ **replace P\_INDICATOR=4 <b>if** (PAIN 2\_R==4 & PAIN\_4Y==3) **tabulate** P\_INDICATOR

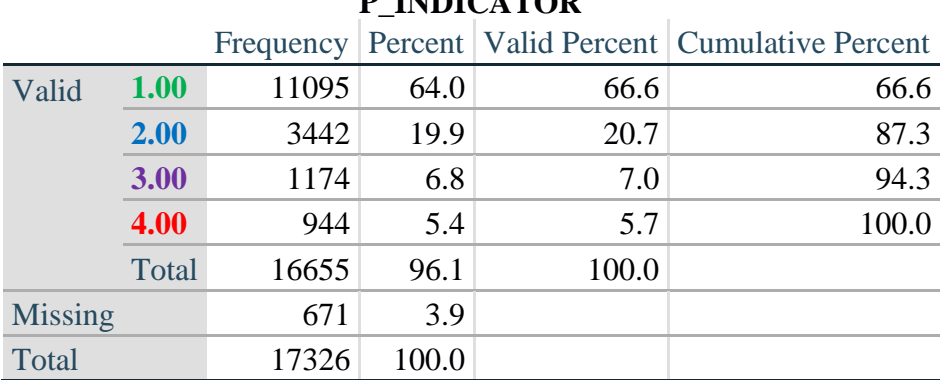

## **P\_INDICATOR**

## **FATIGUE (Tired)**

*Step 36.Generate frequency distribution on FATIGUE Extended Set questions Tired\_1, Tired\_2 and Tired\_3.*

First, calculate frequency distributions on TIRED\_1: *How often you felt tired in the past 3 months*.

**gen** TIRED\_1\_R=TIRED\_1 **if inlist**(TIRED\_1, 1,2,3,4) **replace** TIRED\_1\_R=. **if inlist**(TIRED\_1, 7,8,9) **tabulate** TIRED\_1\_R

#### **TIRED\_1\_R: How often felt very tired or exhausted in past 3 months**

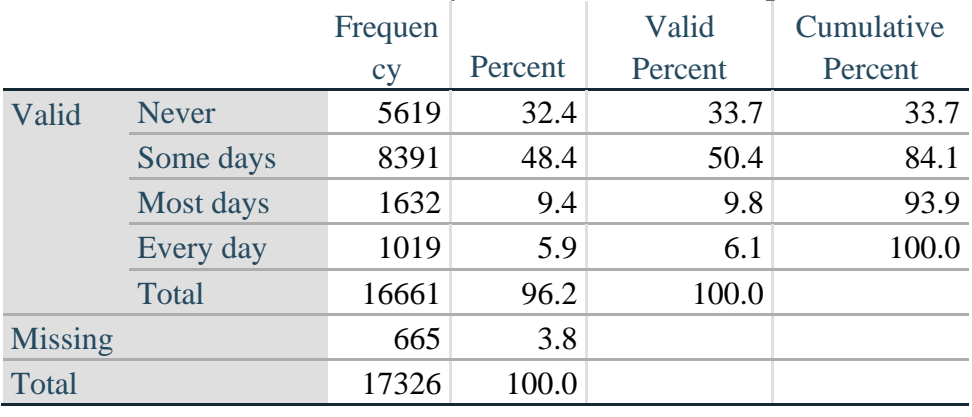

*Step 37. Recode Tired\_2 to 0 (not asked) if Tired\_1 is 1 (Never).*

If response to TIRED\_1 is 1: Never, then TIRED\_2 (*How long most recent tired or exhausted feelings lasted*) is not asked. This variable is recoded so these individuals are included in the syntax below.

**gen** TIRED\_2\_R=. **replace** TIRED\_2\_R=TIRED\_2 **if inlist**(TIRED\_2, 1,2,3) **replace** TIRED\_2\_R=. **if inlist**(TIRED\_2, 7,8,9) **replace** TTIRED\_2\_R=0 **if** TIRED\_1==1 **tabulate** TIRED\_2\_R

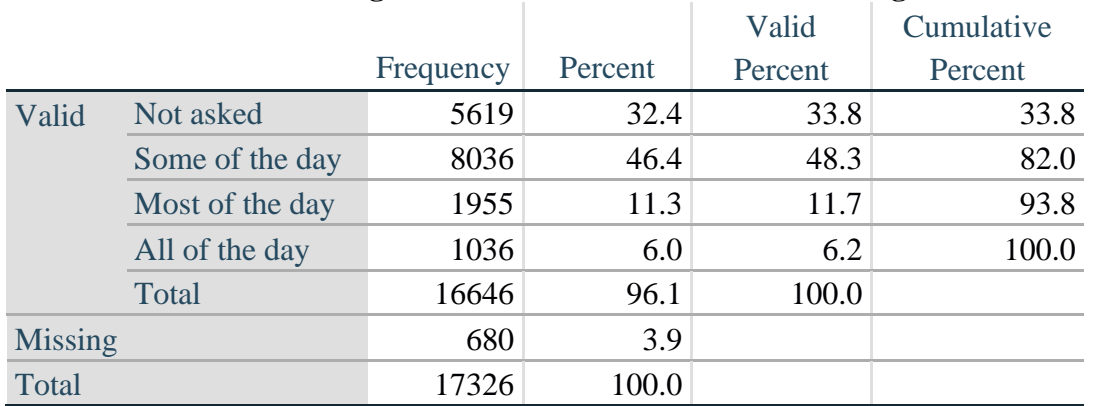

## **TIRED\_2\_R: How long most recent tired or exhausted feelings lasted?**

*Step 38. The syntax below recodes TIRED\_3 into TIRED\_3Y to place "SOMEWHERE BETWEEN" numerically in-between "A LITTLE" and "A LOT".*

Also, if response to TIRED\_1 is 1: Never, then TIRED\_3 (*Level of tiredness*) is not asked. This variable is recoded so these individuals are included in the syntax below.

**gen** TIRED\_3Y=1 **if** TIRED\_3==1 **replace TIRED**  $3Y=3$  **if** TIRED  $3==2$ **replace** TIRED\_3Y=2 **if** TIRED\_3==3 **replace** TIRED\_3Y=. **if inlist**(TIRED\_3, 7, 8, 9) **replace** TIRED\_3Y=0 **if** TIRED\_1==1 **tabulate** TIRED\_3Y

#### **TIRED\_3Y: Level of tiredness**

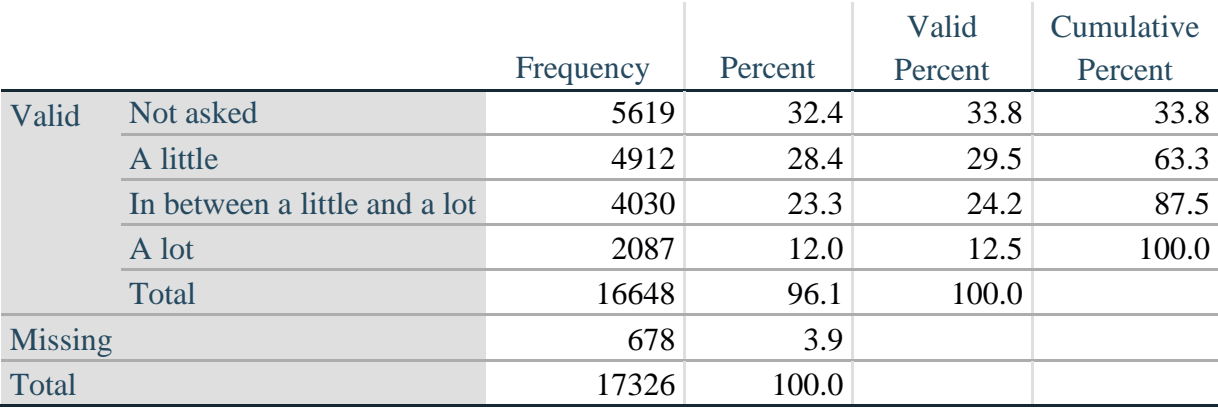

## *Step 39. Generate a cross-tabulation of the FATIGUE Extended Set questions: TIRED\_1\_R, TIRED\_2\_R and TIRED\_3Y.*

The syntax below produces a cross-tabulation of TIRED\_1\_R: *How often you felt tired or exhausted in the past 3 months* (a measure of frequency) and TIRED\_2\_R: *How long those feelings lasted* (a measure of duration) and TIRED\_3Y: *The level of tiredness* (a measure of intensity) – used to determine a single TIRED INDICATOR (T\_INDICATOR).

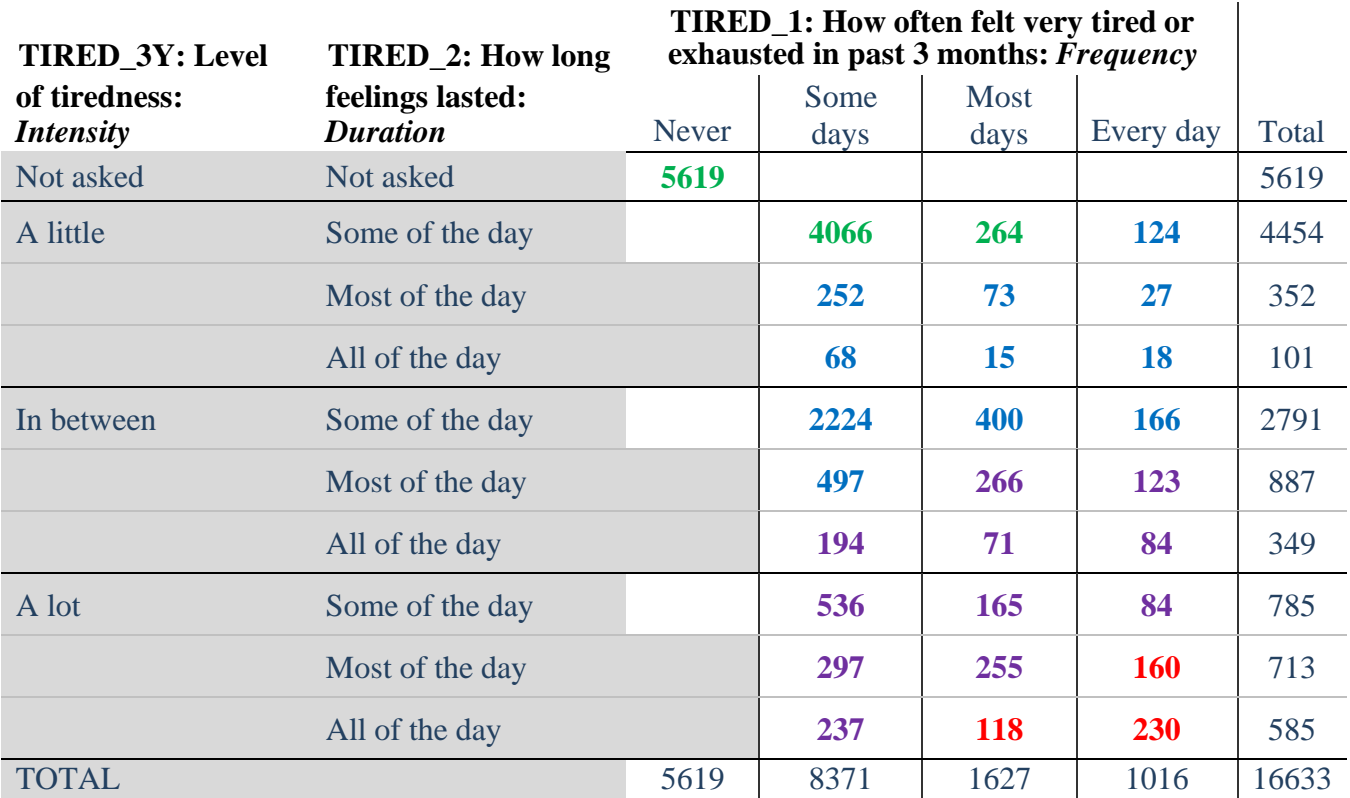

**table** TIRED\_2\_R TIRED\_1\_R , **by**(TIRED\_3Y ) **contents(freq)**

*Step 40. Create a FATIGUE INDICATOR (T\_INDICATOR) based on the three FATIGUE questions TIRED\_1\_R, TIRED\_2\_R and TIRED\_3Y.*

Syntax below creates T\_INDICATOR based on the distribution in the cross-tabulation above.

**gen**  $T$  INDICATOR  $=$ . **replace**  $T$  INDICATOR=1 **if** (TIRED  $1$  R==1) **replace** T\_INDICATOR=1 **if** (TIRED\_1\_R==2 & TIRED\_2\_R==1 & TIRED\_3Y==1) **replace** T\_INDICATOR=1 **if** (TIRED\_1\_R==3 & TTIRED\_2\_R==1 & TIRED\_3Y==1) **replace** T\_INDICATOR=2 **if** (**inlist**(TIRED\_1\_R, 2,3,4) & **inlist**(TIRED\_2\_R, 2,3) & **///** TIRED  $3Y == 1$ **replace T\_INDICATOR=2 if**  $\{$ **inlist(TIRED\_1\_R ,2,3,4) & TIRED\_2\_R==1 & TIRED\_3Y==2) replace** T\_INDICATOR=2 **if** (TIRED\_1\_R==2 & TIRED\_2\_R==2 & TIRED\_3Y==2) **replace T\_INDICATOR=2 <b>if** (TIRED 1\_R==4 & TIRED 2\_R==1 & TIRED  $3Y=1$ )

**replace** T\_INDICATOR=3 **if** (**inlist**(TIRED\_1\_R, 3,4) & TIRED\_2\_R==2 & TIRED\_3Y==2) **replace** T\_INDICATOR=3 **if** (**inlist**(TIRED\_1\_R, 2,3,4) & TIRED\_2\_R==3 & TIRED\_3Y==2) **replace** T\_INDICATOR=3 **if** (**inlist**(TIRED\_1\_R, 2,3,4) & TIRED\_2\_R==1 & TIRED\_3Y==3) **replace** T\_INDICATOR=3 **if** (**inlist**(TIRED\_1\_R, 2,3) & TIRED\_2\_R==2 & TIRED\_3Y==3) **replace** T\_INDICATOR=3 **if** (TIRED\_1\_R==2 & TIRED\_2\_R==3 & TIRED\_3Y==3)

**replace** T\_INDICATOR=4 **if** (TIRED\_1\_R==4 & TIRED\_2\_R==2 & TIRED\_3Y==3) **replace** T\_INDICATOR=4 **if** (**inlist**(TIRED\_1\_R, 3,4) & TIRED\_2\_R==3 & TIRED\_3Y==3) **tabulate** T\_INDICATOR

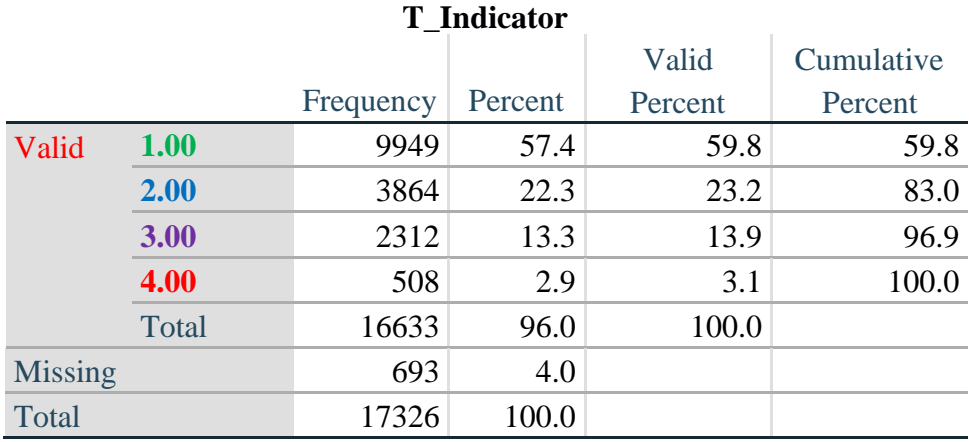

## **Creating Disability Status Indicators**

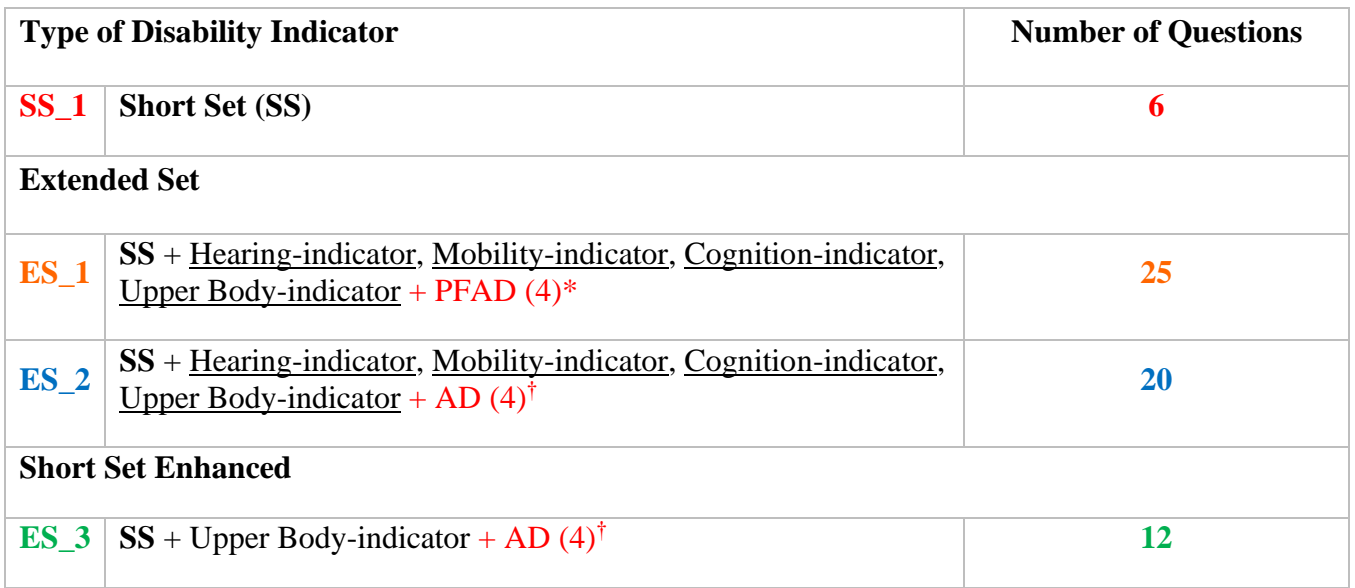

\* PFAD (4): Pain, Fatigue, Anxiety and Depression Indicators at level 4 † AD (4): Anxiety and Depression Indicators at level 4

## **SS\_1: WG Short Set Disability Indicator based on the 6 short set questions**

The syntax below calculates the WG Short Set Disability Indicator based on the six short set questions **SS** 1 at the recommended cut-off. The level of inclusion is: at least 1 domain/question is coded A LOT OF DIFFICULTY or CANNOT DO AT ALL.

**gen** SS\_1=2 **replace** SS\_1=. **if** (missing(Vision) & missing(Hearing) & missing(Mobility) & **///** missing(Communication) & missing(SELF\_CARE) & missing(Cognition)) **replace** SS\_1=1 **if** ((Vision==3 | Vision==4) | (Hearing==3 | Hearing==4) | **///**  (Mobility==3 | Mobility== 4) | (Communication==3 | Communication==4) | **///**   $(SELF CARE==3 | SELF CARE==4) | (Cognition==3 | Cognition==4))$ **tabulate** SS\_1

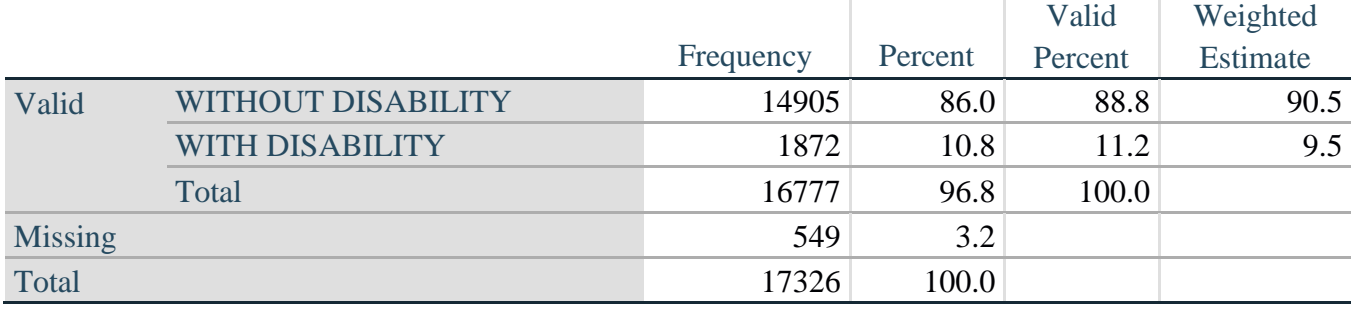

## **SS\_1: WG Short Set Disability Identifier**

#### **ES\_1: SS\_1 + Hearing-indicator, Mobility-indicator, Cognition-indicator + Upper Body-indicator + PFAD (4)**

The syntax below calculates an Extended Set Disability Indicator (**ES\_1**) based on 25 questions at the recommended cut-off. The level of inclusion is: at least 1 domain/question is coded A LOT OF DIFFICULTY or CANNOT DO AT ALL for the six short set question; severity levels 3 or 4 for the Hearing-, Mobility-, Cognition- and Upper body-Indicators; and severity level 4 for Pain-, Fatigue-, Anxiety- and Depression-Indicators.

```
gen ES_1=2
replace ES_1=. if ///
      (missing(SS_1) & ///
      (H_INDICATOR < 1 | H_INDICATOR > 4) & ///
      (MOB_INDICATOR < 1 | MOB_INDICATOR > 4) & ///
       missing(COM_SS) & ///
       missing(SC_SS) & ///
      (COG_INDICATOR < 1 | COG_INDICATOR > 4) & ///
      (UB_INDICATOR < 1 | UB_INDICATOR > 4) & ///
       missing(P_INDICATOR) & ///
      (T_INDICATOR < 1 | T_INDICATOR > 4) & /// 
      (ANX_INDICATOR < 1 | ANX_INDICATOR > 4) & \|(DEP<sub>INDICATOR < 1</sub> | DEP<sub>INDICATOR > 4</sub>))
replace ES_1=1 if (SS_1==1 | ///
```
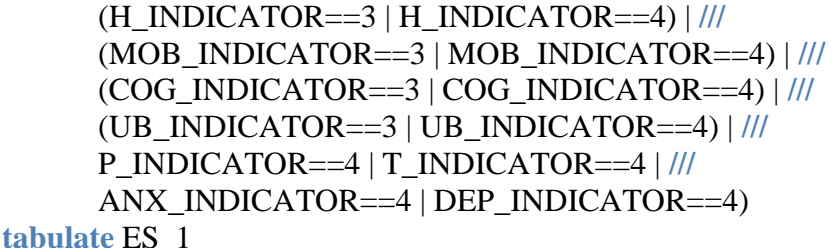

#### **ES\_1: WG-ES Disability Indicator based on 11 domains and 25 questions**

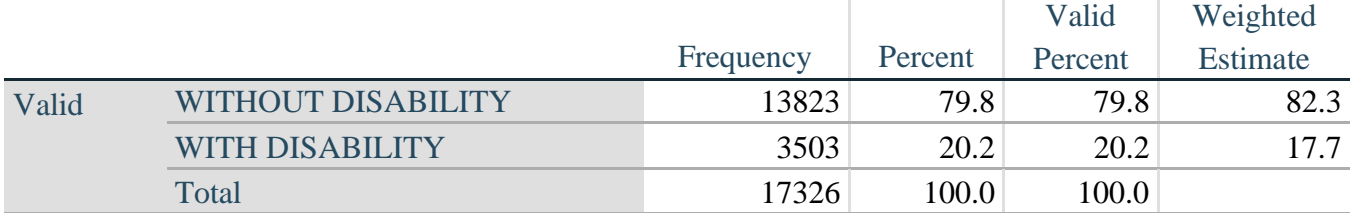

## **ES\_2: SS\_1 + Hearing-indicator, Mobility-indicator, Cognition-indicator + Upper Body-indicator + AD (4)**

The syntax below calculates an Extended Set Disability Indicator (**ES\_2**) based on 20 questions at the recommended cut-off. The level of inclusion is: at least 1 domain/question is coded A LOT OF DIFFICULTY or CANNOT DO AT ALL for the six short set question; severity levels 3 or 4 for the Hearing-, Mobility-, Cognition- and Upper body-Indicators; and severity level 4 for Anxiety- and Depression-Indicators.

```
gen ES_2=2
replace ES 2=. if (missing(SS 1) & ///
      (H_INDICATOR < 1 | H_INDICATOR > 4) & \|(MOB_INDICATOR < 1 | MOB_INDICATOR > 4) & ///
      missing(COM_SS) & missing(SC_SS) & /// 
      (COG_INDICATOR < 1 | COG_INDICATOR > 4) & /// 
      (UB_INDICATOR < 1 | UB_INDICATOR > 4) & ///
      (ANX_INDICATOR < 1 | ANX_INDICATOR > 4) & /// 
      (DEFINDICATOR < 1 | DEPINDICATOR > 4))replace ES_2=1 if (SS_1==1 | (H_INDICATOR==3 | H_INDICATOR==4) | /// 
      (MOB_INDICATOR==3 | MOB_INDICATOR==4) | /// 
      (COG_INDICATOR==3 | COG_INDICATOR==4) | /// 
      (UB_INDICATOR==3 | UB_INDICATOR==4) | /// 
      ANX_INDICATOR==4 | DEP_INDICATOR==4)
tabulate ES_2
```
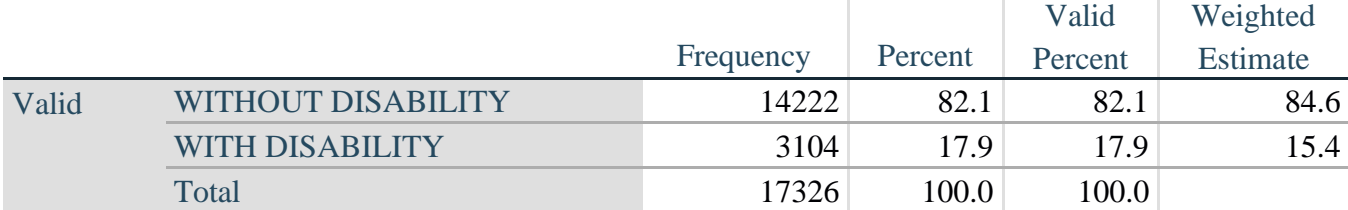

## **ES\_2: WG-ES Disability Indicator based on 9 domains and 20 questions**

## **ES\_3: SS\_1 + Upper Body-indicator + AD (4)**

The syntax below calculates the WG Short Set ENHANCED Disability Indicator (**ES\_3**) based on the 12 questions at the recommended cut-off. The level of inclusion is: at least 1 domain/question is coded A LOT OF DIFFICULTY or CANNOT DO AT ALL for the six short set question; severity levels 3 or 4 for the Upper body-Indicators; and severity level 4 for Anxiety- and Depression-Indicators.

```
gen ES_3=2
replace es_3=. if (missing(Vision) & /// 
       missing(Vearing) & /// 
       missing(Mobility) & /// 
       missing(Communication) & /// 
       missing(SELF_CARE) & /// 
       missing(Cognition) & /// 
       missing(UB_INDICATOR) & /// 
       missing(ANX_INDICATOR) & /// 
       missing(DEP_INDICATOR))
replace es_3=1 if ((Vision==3 | Vision==4) | /// 
       (Hearing==3 | Hearing==4) | /// 
       (Mobility==3 | Mobility==4) | ///
       (Communication==3 | Communication==4) | /// 
       (SELF_CARE==3 | SELF_CARE==4) | ///
       (Cognition==3 | Cognition==4) | /// 
       (UB_INDICATOR==3 | UB_INDICATOR==4) | /// 
       ANX_INDICATOR==4 | DEP_INDICATOR==4)
tabulate ES_3
```
## **ES\_3: WG-SS Enhanced Disability Indicator based on 9 domains and 12 questions**

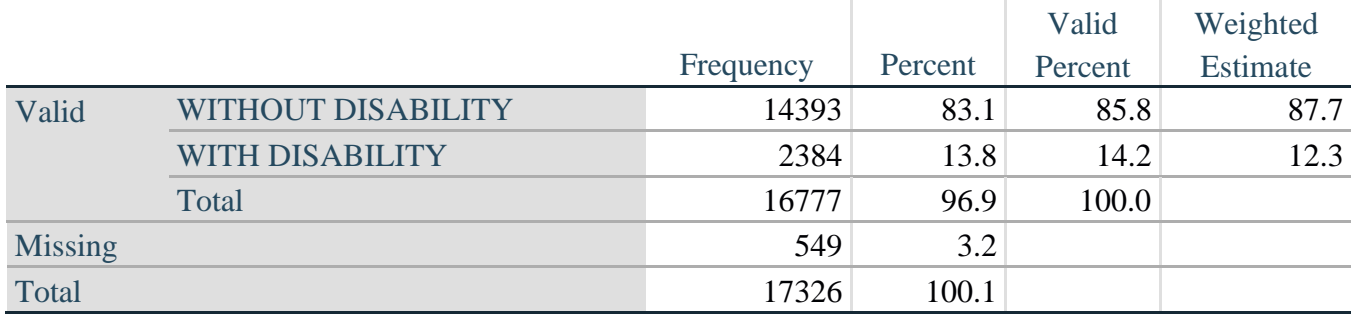

#### **POST-SCRIPTUM : Pourquoi avoir exclu la douleur et la fatigue ?**

On remarquera que les domaines de la douleur et de la fatigue ont été exclus de plusieurs des éléments d'identification du handicap ci-dessus. Ces domaines ont fait l'objet de discussions considérables au sein du Groupe de Washington. Strictement parlant, ils ne sont pas des domaines de fonctionnement ; nos analyses indiquent qu'ils sont tous deux fortement corrélés à d'autres domaines, et que les taux de handicap les incluant peuvent être très élevés.

Enfin, ces domaines sont difficiles à comparer au niveau international, car ils sont moins universels ; c'est-àdire qu'ils sont plus sensibles aux influences locales et socioculturelles que d'autres domaines de fonctionnement.

Pour ces raisons, nous avons choisi de les exclure de plusieurs de ces analyses. Ils peuvent néanmoins être inclus dans des analyses complémentaires réalisées par les instituts nationaux de statistique au niveau national.